# **SRI RAMAKRISHNA MISSION VIDYALAYA COLLEGE OF ARTS & SCIENCE, (AUTONOMOUS), COIMBATORE - 641 020 PROGRAMME NAME: B.COM PA UNDER CBCS SCHEME OF EXAMINATION FOR THE STUDENTS ADMITTED IN THE ACADEMIC YEAR 2020-21 BATCH ONWARDS**

#### **SEMESTER – I**

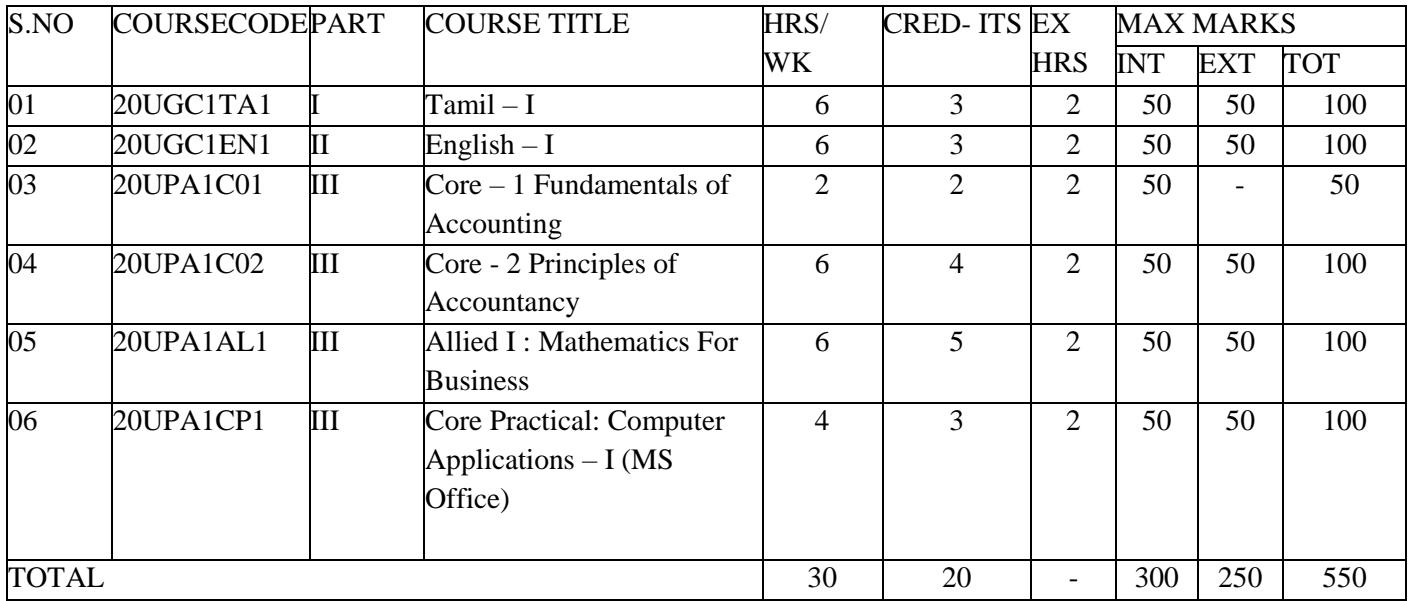

#### **SEMESTER – II**

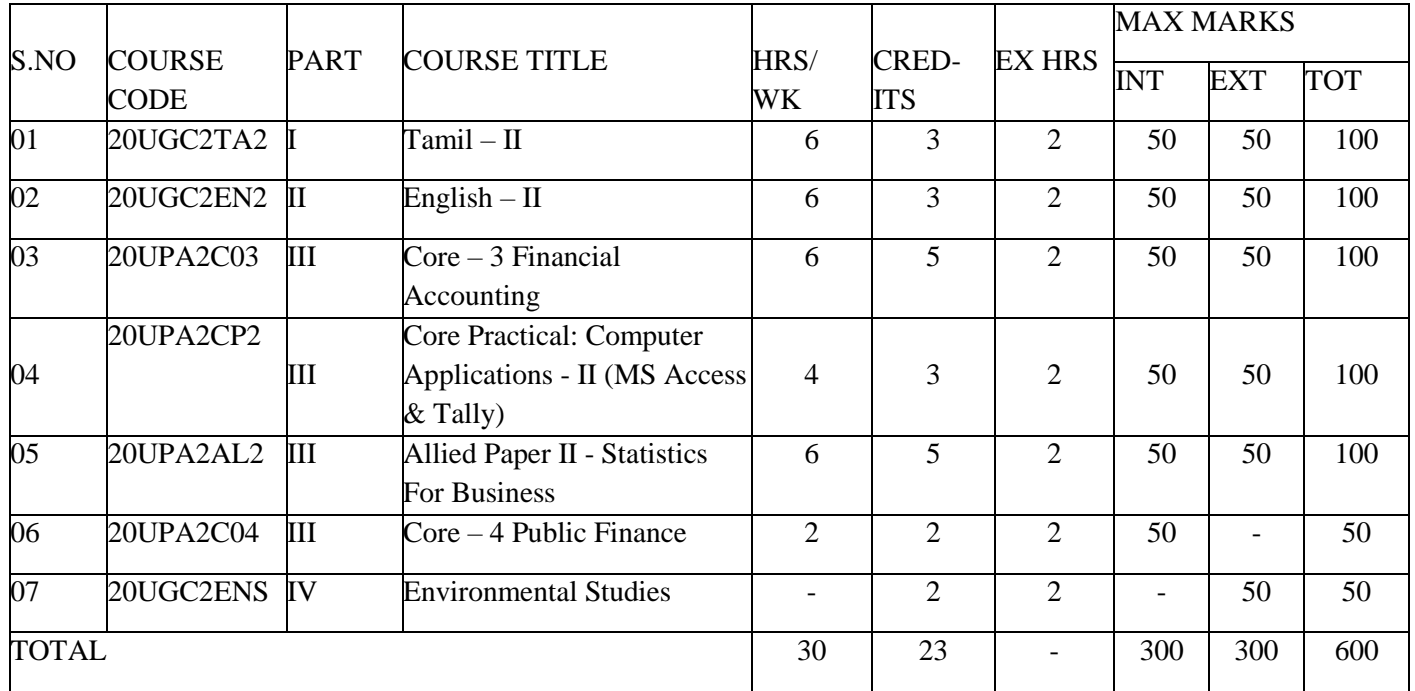

# **SEMESTER –III**

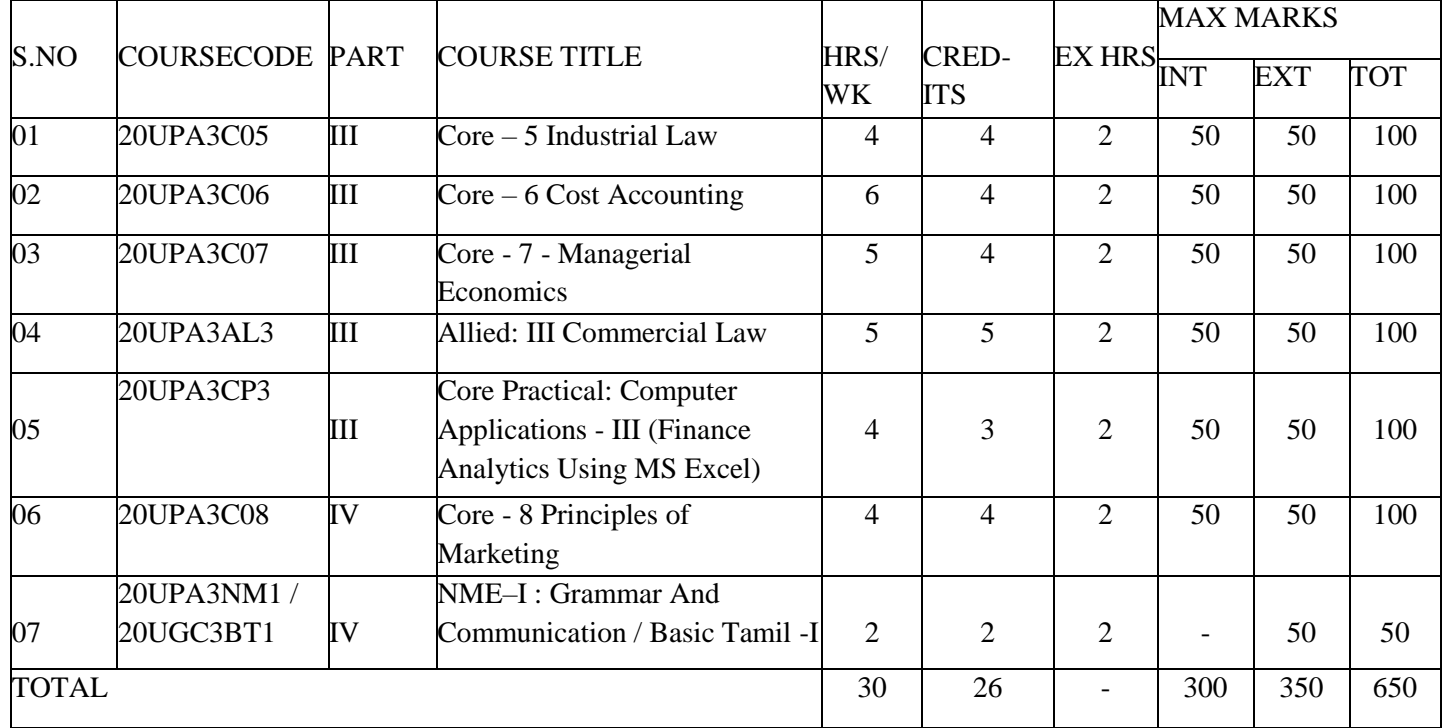

# **SEMESTER –IV**

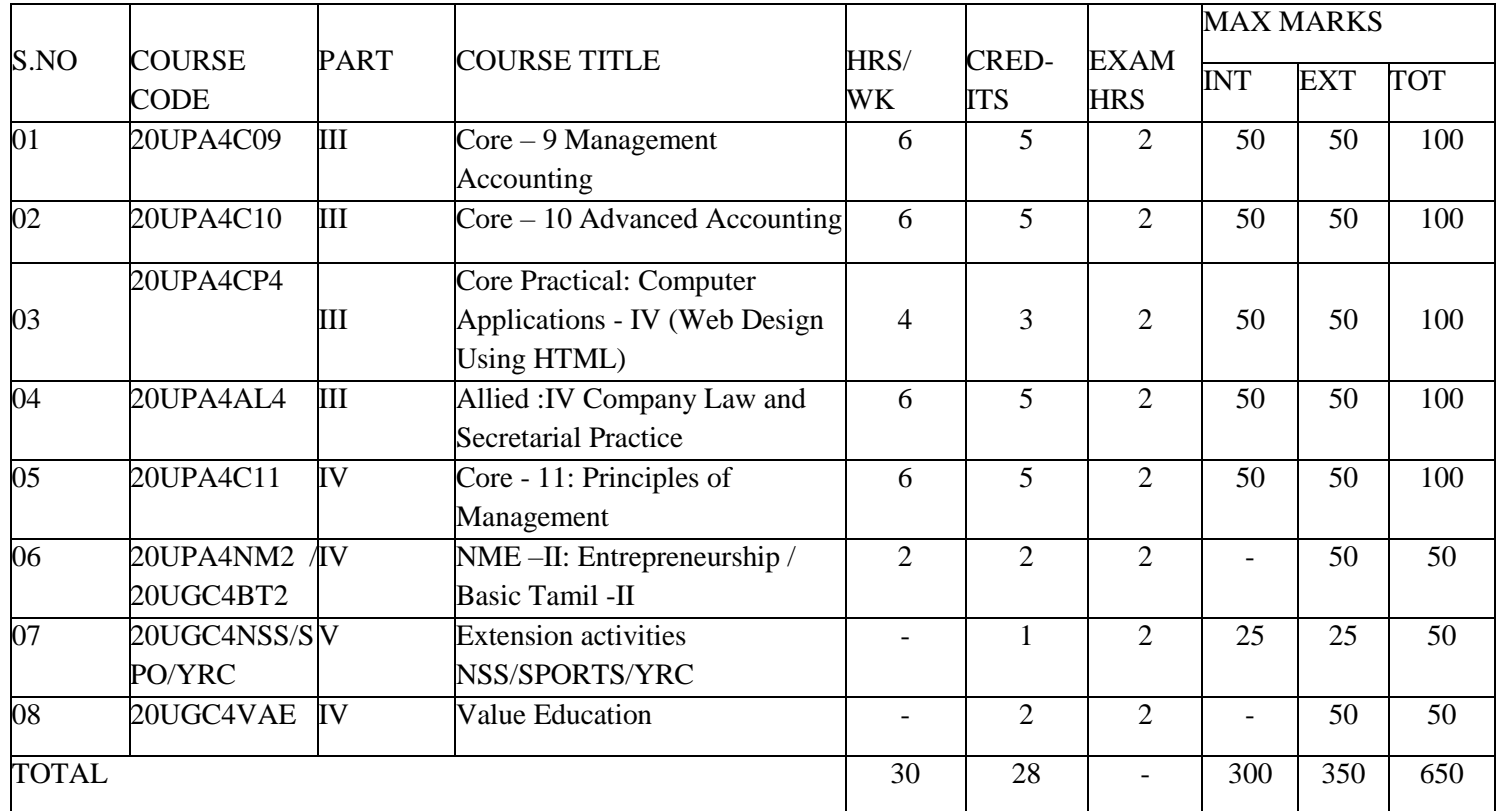

# **SEMESTER -V**

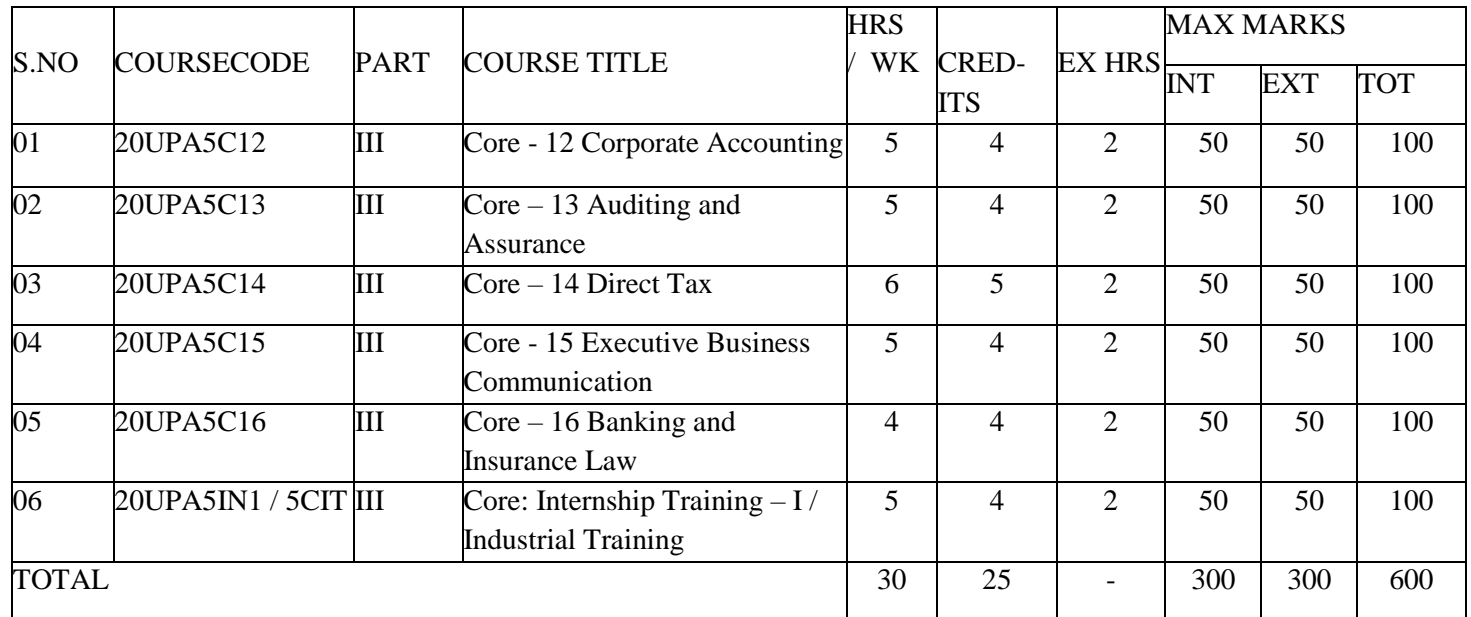

# **SEMESTER -VI**

![](_page_2_Picture_429.jpeg)

#### **SUMMARY**

![](_page_3_Picture_204.jpeg)

# **\* List of Non Major Elective(NME): II**

![](_page_3_Picture_205.jpeg)

#### **COURSE OBJECTIVES**

- **1.** To gain knowledge of basic Accounting terminology in the modern industry.
- **2.** To understand the concept of Book keeping.
- **3.** To Gathering the techniques for preparation of Trial Balance.

#### **COURSE OUTCOMES**

After learning the course, the students will be able to

![](_page_4_Picture_289.jpeg)

#### **K1 – Remember; K2 – Understand; K3 – Apply; K4 – Analyze**

![](_page_4_Picture_290.jpeg)

 $S -$ Strong:  $M -$ Medium;  $L -$ Low

## **UNIT– I**

Introduction to Accounting: Meaning and Definition - Steps of Accounting - Objectives of Accounting-Advantages of Accounting–Branches of Accounting–Methods of Accounting - Basic Accounting Terminologies.

# **UNIT– II**

Book-keeping: Meaning, Book-keeping Vs Accounting - Accounting Concepts and Conventions – Types of Accounts: Personal Account and Impersonal Account.

## **UNIT– III**

Accounting Rules - Journal entries – Ledger Accounts – Trial Balance: Meaning, objectives, preparation of trial balance.

#### **Note: Distribution of marks for Theory and Problems shall be 20% and 80% respectively.**

## **Books for Study:**

- 1. Reddy and Moorthy, *Advanced Accounting*, Margham Publications, 2nd Edition, Reprint 2019.
- 2. Jain & Narang, *Advanced Accountancy*, Kalyani Publishers, Reprint 2018.

3. N. Vinayakam, P.L.Mani& K.L.Nagarajan, *Principles of Accountancy,* Sultan Chand & Sons, Reprint 2016.

# **Books for Reference:**

- 1. T.S. Grewal, S.C Gupta, S.P. Jain, *Advanced Accountancy*, Sultan Chand &Sons, Reprint 2017.
- 2. K.L. Narang, S.N. Maheswari, *Advanced Accountancy*, Kalyani Publishers, Reprint 2018.
- 3. S.K. Maheswari, T.S. Reddy, *Advanced Accountancy*, Vikas Publishers, New Edition 2018.

- 1. <https://www.youtube.com/playlist?list=PLLhSIFfDZcUXEs3UhIv5tMn6AAU1GNnPr>
- 2. [https://www.tgct.gov.in/tgportal/staffcollege/DR%20ACTOs%2017.01.2020%20to%2018.02.](https://www.tgct.gov.in/tgportal/staffcollege/DR%20ACTOs%2017.01.2020%20to%2018.02.2020/February%20-%202020%20%20PDF) [2020/February%20-](https://www.tgct.gov.in/tgportal/staffcollege/DR%20ACTOs%2017.01.2020%20to%2018.02.2020/February%20-%202020%20%20PDF) [%202020%20%20PDF's/05.02.2020,%201.%20%20S.Srinivas%20Sir,%20Chartered%20Acc](https://www.tgct.gov.in/tgportal/staffcollege/DR%20ACTOs%2017.01.2020%20to%2018.02.2020/February%20-%202020%20%20PDF) [ountant,%20Accounting%20Fundamentals.pdf](https://www.tgct.gov.in/tgportal/staffcollege/DR%20ACTOs%2017.01.2020%20to%2018.02.2020/February%20-%202020%20%20PDF)
- 3. [https://dhbvn.org.in/staticContent/account\\_exams/lectures/Lecture%20on%20book%20keepi](https://dhbvn.org.in/staticContent/account_exams/lectures/Lecture%20on%20book%20keeping%20&%20Accountancy.pdf) [ng%20&%20Accountancy.pdf](https://dhbvn.org.in/staticContent/account_exams/lectures/Lecture%20on%20book%20keeping%20&%20Accountancy.pdf)

**Programme: B. Com PA Course Code: 20UPA1C02 Course Title: CORE -2- PRINCIPLES OF ACCOUNTANCY Hours / Week: 6 Year: FIRST Semester: I Credits4**

#### **COURSE OBJECTIVES**

- **1.** To understand the problem solving techniques in Subsidiary Books.
- **2.** To able for preparation of Final Accounts.
- **3.** To understand the concepts of Bills of Exchange.
- **4.** To gain knowledge about accounting treatment of Consignment.
- **5.** To know the concept of Royalty Accounts.

#### **COURSE OUTCOMES**

After learning the course, the students will be able to

![](_page_6_Picture_342.jpeg)

![](_page_6_Picture_343.jpeg)

#### **UNIT–I**

Subsidiary books: Meaning, Benefits - Preparation of Subsidiary books– Rectification of Errors: Introduction, classification of errors (Simple Problems only).

#### **UNIT–II**

Bank Reconciliation Statement - Introduction of Final Accounts – Trading Account - Profit and Loss Account - Balance sheet - Preparation of Final Accounts with adjustments.

#### **UNIT– III**

Bills of Exchange: Definition, features, advantages and types of bills of exchange including Accommodation Bills.

#### **UNIT– IV**

Consignment: Meaning, features, Accounting treatment of consignment - Joint Venture:

Meaning, features, Accounting for joint ventures – Distinction between consignment and joint ventures.

#### **UNIT–V**

**\*Royalty Accounts: Meaning - Methods of Recoupment - Sub-lease. Average Due Date: Meaning – Determination of Due Date – Calculation of Interest upto Interest on drawings. \***

#### **\*Self-Study**

#### **Note: Distribution of marks for theory and problems shall be 20% and 80% respectively.**

#### **Books for Study:**

- 1. Reddy and Moorthy, *Advanced Accounting*, Margham Publications, 2nd Edition, Reprint 2019.
- 2. Jain & Narang, *Advanced Accountancy*, Kalyani Publishers, Reprint 2018.
- 3. N. Vinayakam, P.L.Mani& K.L.Nagarajan, *Principles of Accountancy,* Sultan Chand & Sons, Reprint 2016.

#### **Books for Reference:**

- 1. T.S. Grewal, S.C Gupta, S.P. Jain, *Advanced Accountancy*, Sultan Chand & Sons, Reprint 2017.
- 2. K.L. Narang, S.N. Maheswari, *Advanced Accountancy*, Kalyani Publishers, Reprint 2018.
- 3. S.K. Maheswari, T.S. Reddy, *Advanced Accountancy*, Vikas Publishers, New Edition 2018.

- 1. <https://www.youtube.com/playlist?list=PLLhSIFfDZcUXEs3UhIv5tMn6AAU1GNnPr>
- 2. [https://www.tgct.gov.in/tgportal/staffcollege/DR%20ACTOs%2017.01.2020%20to%2018.02.](https://www.tgct.gov.in/tgportal/staffcollege/DR%20ACTOs%2017.01.2020%20to%2018.02.2020/February%20-%202020%20%20PDF) [2020/February%20-](https://www.tgct.gov.in/tgportal/staffcollege/DR%20ACTOs%2017.01.2020%20to%2018.02.2020/February%20-%202020%20%20PDF) [%202020%20%20PDF's/05.02.2020,%201.%20%20S.Srinivas%20Sir,%20Chartered%20Acc](https://www.tgct.gov.in/tgportal/staffcollege/DR%20ACTOs%2017.01.2020%20to%2018.02.2020/February%20-%202020%20%20PDF) [ountant,%20Accounting%20Fundamentals.pdf](https://www.tgct.gov.in/tgportal/staffcollege/DR%20ACTOs%2017.01.2020%20to%2018.02.2020/February%20-%202020%20%20PDF)
- 3. [https://dhbvn.org.in/staticContent/account\\_exams/lectures/Lecture%20on%20book%20keepi](https://dhbvn.org.in/staticContent/account_exams/lectures/Lecture%20on%20book%20keeping%20&%20Accountancy.pdf) [ng%20&%20Accountancy.pdf](https://dhbvn.org.in/staticContent/account_exams/lectures/Lecture%20on%20book%20keeping%20&%20Accountancy.pdf)

**Programme: B. Com PA Course Code: 20UPA1CP1** 

Course Title: **Core Practical: Computer Applications – I (MS Office)**

![](_page_8_Picture_310.jpeg)

![](_page_8_Picture_311.jpeg)

#### **COURSE OBJECTIVES**

- **1.** To gain knowledge on designing various types of documents in MS Word.
- **2.** To gain knowledge in creating spreadsheets with formula and graphs by using MS Excel.
- **3.** To understand designing a presentations containing animations and graphics using MS Power Point.

#### **COURSE OUTCOMES**

After learning the course, the students will be able to

![](_page_8_Picture_312.jpeg)

![](_page_8_Picture_313.jpeg)

 $S - Strong;$   $M - Medium;$   $L - Low$ 

## **I-MS WORD**

1. Type Chairman's speech/ Auditor's report / Minutes/ Agenda and perform the following operations:

Bold, Underline, Font Size, Style, Background color, Text color, Line spacing, Spell Check, Alignment, Header &Footer, inserting pages and page numbers, Find &Replace.

- 2. Prepare an Invitation for the college functions using Text boxes and cliparts.
- 3. Design an invoice and Account sales by using Drawing tool bar, Clip Art, Word Art, Symbols, Borders and Shading.
- 4. Prepare a Class Time Table and perform the following Operations: Inserting the table, Data Entry, Alignment of Rows and Columns, Inserting and Deleting the Rows and Columns and Change of table format.
- 5. Prepare a Shareholders meeting letter for 10 members using mail merge operation.
- 6. Prepare Bio-Data by using Wizard/Templates.

# **II-MS EXCEL**

- 1. Prepare a mark list of your class (minimum of 5 subjects) and perform the following operations: Data Entry, Total, Average, Result and Ranking by using arithmetic and logical functions and sorting.
- 2. Prepare Final Accounts (Trading Profit &Loss Account and Business Sheet) by using formula.
- 3. Draw the different types of charts (Line, Pie, Bar) to illustrate year-wise performance of sales, purchase, profit of a company by using chart wizard.
- 4. Prepare a statement of Bank customer's account showing Simple and Compound Interest calculations for 10 different customers using mathematical and logical functions.
- 5. Prepare a product Life Cycle which should contain the following stages: Introduction, Growth, Maturity, Saturation, Decline.

# **III – MS POWERPOINT**

- 1. Design presentation slides for a product of your choice. The slide must include name, brand name, type of products, characteristics, special features, price, special offer etc. Add voice if possible to explain the features of the product. The presentations should work in manual mode.
- 2. Design presentation slides for organization details for 5 levels of Hierarchy of a company by using organization chart.
- 3. Design slides for the Headline News of a popular TV Channel. The presentation should contain the following transactions:
- 4. Design presentation slides about an organization and perform frame movement by interesting Clip Arts to illustrate running of an image automatically.
- 5. Design presentation slides for the Seminar/ Lecture presentation using animation effects and perform the following operations: Creation of different slides, changing background color, font color using WordArt.

**Programme: B. Com PA Course Code: 20UPA2C03 Course Title: CORE- 3- FINANCIAL ACCOUNTING Hours / Week: 6 Year: FIRST Semester: II Credits: 5**

#### **COURSE OBJECTIVES**

- **1.** To Understand the concept of Accounts of Non Trade Concern.
- **2.** To gain the knowledge of Depreciation.
- **3.** To gather the techniques of Single Entry System.
- **4.** To know about the Branch Accounts.
- **5.** To know about the concepts of Hire purchase and Installment systems.

#### **COURSE OUTCOMES**

After learning the course, the students will be able to

![](_page_10_Picture_344.jpeg)

![](_page_10_Picture_345.jpeg)

 $S - Strong;$  M – Medium;  $L - Low$ 

#### **Unit I**

Accounts of Non-Trading concerns – Receipts and Payments account – Income and Expenditure account and Balance Sheet.

#### **Unit II**

Depreciation: Meaning and Definition – Causes of Depreciation – Methods of depreciation – Reserves and Provisions.

#### **Unit III**

Single Entry System: Meaning - Features – Statement of Affairs Method - Conversion Method.

#### **Unit IV**

Branch Accounts: Excluding Foreign Branch. Departmental Accounts: Transfer at cost or selling price.

#### **Unit V**

**\*Hire Purchase and Installment Systems: including Hire Purchase Trading account. \***

#### **\*Self-Study**

#### **Note: Distribution of marks for theory and problems shall be 20% and 80%.**

#### **Books for Study:**

- 1. Reddy and Moorthy, *Advanced Accounting*, Margham Publications, 2nd Edition, Reprint 2019.
- 2. Jain & Narang, *Advanced Accountancy*, Kalyani Publishers, Reprint 2018.
- 3. N. Vinayakam, P.L.Mani& K.L.Nagarajan, *Principles of Accountancy,* Sultan Chand & Sons, Reprint 2016.

#### **Books for Reference:**

- 1. T.S. Grewal, S.C Gupta, S.P. Jain, *Advanced Accountancy*, Sultan Chand & Sons, Reprint 2017.
- 2. K.L. Narang, S.N. Maheswari, *Advanced Accountancy*, Kalyani Publishers, Reprint 2018.
- 3. S.K. Maheswari, T.S. Reddy, *Advanced Accountancy*, Vikas Publishers, New Edition 2018.

- 1. <https://www.youtube.com/playlist?list=PLLhSIFfDZcUXEs3UhIv5tMn6AAU1GNnPr>
- 2. [https://www.tgct.gov.in/tgportal/staffcollege/DR%20ACTOs%2017.01.2020%20to%2018.02.](https://www.tgct.gov.in/tgportal/staffcollege/DR%20ACTOs%2017.01.2020%20to%2018.02.2020/February%20-%202020%20%20PDF) [2020/February%20-](https://www.tgct.gov.in/tgportal/staffcollege/DR%20ACTOs%2017.01.2020%20to%2018.02.2020/February%20-%202020%20%20PDF) [%202020%20%20PDF's/05.02.2020,%201.%20%20S.Srinivas%20Sir,%20Chartered%20Acc](https://www.tgct.gov.in/tgportal/staffcollege/DR%20ACTOs%2017.01.2020%20to%2018.02.2020/February%20-%202020%20%20PDF) [ountant,%20Accounting%20Fundamentals.pdf](https://www.tgct.gov.in/tgportal/staffcollege/DR%20ACTOs%2017.01.2020%20to%2018.02.2020/February%20-%202020%20%20PDF)
- 3. [https://dhbvn.org.in/staticContent/account\\_exams/lectures/Lecture%20on%20book%20keepi](https://dhbvn.org.in/staticContent/account_exams/lectures/Lecture%20on%20book%20keeping%20&%20Accountancy.pdf) [ng%20&%20Accountancy.pdf](https://dhbvn.org.in/staticContent/account_exams/lectures/Lecture%20on%20book%20keeping%20&%20Accountancy.pdf)

#### **Programme: B. Com PA Course Code: 20UPA2CP2**

**Course Title: Core Practical: Computer Applications - II (MS Access & Tally)**

**(MS ACCESS &TALLY) Hours / Week: 4**

**Year: FIRST Semester: II Credits: 3**

#### **COURSE OBJECTIVES**

- **1.** Understand the items in payroll preparations for an employee.
- **2.** Understand the mailing labels for student's data base.
- **3.** Understand about the creation of invoice, forms for simple table and the product data base.
- **4.** Understand the creation of new company and the preparation of final accounts using tally.
- **5.** Understand the different methods of inventory statement using tally.

# **COURSE OUTCOMES**

After learning the course,

![](_page_12_Picture_345.jpeg)

**K1 – Remember; K2 – Understand; K3 – Apply; K4 – Analyze**

![](_page_12_Picture_346.jpeg)

 $S -$ Strong;  $M -$ Medium;  $L -$ Low

## **I-MS ACCESS**

- 1. Prepare a payroll for employee database of organization with the following details: Employee id, Employee name, Date of Birth, Department and Designation, Date of appointment, Basic pay, Dearness Allowance, House Rent Allowance and other deductions if any. Perform queries for different categories.
- 2. Create mailing labels for student database which should include atleast three tables and must have atleast two fields with the following details:

Roll Number, Name, Course, Year, College Name, University, Address, Phone Number.

- 3. Gather price, quantity and other descriptions for five products and enter in the Access table and create an invoice in form design view.
- 4. Create forms for the simple table assets.

5. Create report for the product database.

# **II-TALLY**

- 1.Create a new company group, voucher and ledger and record minimum 10 transactions and display the relevant results.
- 2. Prepare trial balance, Profit and Loss A/c and Balance Sheet (with minimum of any five adjustments).
- 3. Prepare inventory statement using (Calculate inventory by using all methods)
	- a) FIFO b) LIFO c) Simple Average Method d) Weighted Average Method

# **Programme: B. Com PA Course Code: 20UPA2C04 Course Title: CORE-4- PUBLIC FINANCE Course Code: 20UPA2C04 Hours / Week: 2**

![](_page_14_Picture_323.jpeg)

# **COURSE OBJECTIVES**

- **1.** Able to know about the basic concepts of Public Finance.
- **2.** To provide foundation of the public revenues and concept of Tax Revenues.
- **3.** Acquire the knowledge related to Public Expenditure.

## **COURSE OUTCOMES**

After learning the course,

![](_page_14_Picture_324.jpeg)

**K1 – Remember; K2 – Understand; K3 – Apply; K4 – Analyze**

![](_page_14_Picture_325.jpeg)

 $S -$ Strong;  $M -$ Medium;  $L -$ Low

# **UNIT– I**

Public Finance: Meaning, Definition, Scope of public finance – Role of Government in an economy – Public Finance and Private Finance. Deficit Financing: Meaning, Objectives and Kinds of Deficit financing – Effects of Deficit financing – Limits of Deficit financing.

# **UNIT– II**

Public Revenue: Meaning, Sources of Public Revenue: Non-Tax Revenue, Tax Revenue – Canons of Taxation – Characteristics of a Good Tax system – Types of taxes – Tax Revenue of the Government of India.

# **UNIT–III**

Public Expenditure: Meaning, Significance of Public Expenditure – Classification of Public Expenditure – Causes for the growth of Public Expenditure in India – Effects of Public Expenditure.

# **Book for Study:**

1. Dr. J.P. Mishra, *Introduction to Public Finance*, Sahitya Bhawan Publications, 1st Edition, 2019.

# **Books for Reference:**

- 1. Ambar Ghosh and Chandana Ghosh, *Public Finance,* PHI Learning, 3rd Edition, 2018.
- 2. Singh S.K., *Public Finance in Theory & Practice,* S Chand & Company, 2nd Edition, 2016.

- 1. <http://www.jmpcollege.org/downloads/module-1.pdf>
- 2. <http://www.jmpcollege.org/downloads/module2.pdf>
- 3. <http://www.jmpcollege.org/downloads/module3.pdf>

**Course Title: CORE-5-INDUSTRIAL LAW Hours / Week: 4** 

**Year: SECOND Semester: III Credits: 4**

**Programme: B. Com PA Course Code: 20UPA3C05** 

## **COURSE OBJECTIVES**

- **1.** Understand the Factories Act, 1948.
- **2.** Understand the Workmen's Compensation Act, 1923.
- **3.** Understand the Payment of Bonus Act, 1965.
- **4.** Understand the Employee Provident Fund and Miscellaneous Provisions Act, 1952.
- **5.** Understand the Payment of Gratuity Act, 1972.

#### **COURSE OUTCOMES**

After learning the course, the students will be

![](_page_16_Picture_358.jpeg)

#### **K1 – Remember; K2 – Understand; K3 – Apply; K4 – Analyze**

![](_page_16_Picture_359.jpeg)

 $S -$ Strong;  $M -$ Medium;  $L -$ Low

#### **Unit I:**

Factories Act,  $1948$ . – Preliminary–The Inspecting Staff – Health – Safety – Provisions relating to Hazardous Processes – Welfare – Working Hours of adults – Employment of Young Persons – Annual Leave with - Wages – Special Provisions – Penalties and Procedures - Supplemental

#### **Unit II:**

Workmen's compensation Act, 1923. - New Implementations – Preliminary – Workmen's Compensation – Commissioners – Rules and Schedule I to IV.

#### **Unit III:**

The Payment of Bonus Act, 1965. – Introduction – Applicability – Eligibility – Minimum Bonus – Maximum Bonus – Mode and Time of Payment – Employer's Obligation – Time limit for Payment – Offences and Penalties – Set ON and Set OFF – Method of calculation.

#### **Unit IV:**

The Employees Provident Fund and Miscellaneous Provisions Act, 1952. – Applicability – Not Applicable – Employee's and Employer's Contribution–**EDLI Scheme and Admin Charges** – Contribution Payment and Due Date – Social Security Benefits – Non – Refundable Advances – Duties of Employer – Various Forms of EPF – Damages and Interest – Recent implementations in EPF.

#### **Unit V:**

**\*The Payment of Gratuity Act, 1972. – Application of the Act – Payable of Gratuity – Continue Service – Calculation of Gratuity – Compliance for Company – Determination, Application and Notice for Payment – Procedure – Gratuity Disputes – Forfeiture of Gratuity – Recovery – Exemption – Nomination – Cognizance – Penalties – Rights and Obligation of the Employer and Employee – Various Forms of Gratuity. \***

#### **\*Self-study**

#### **Books for Study:**

N.D.Kapoor, *Elements of Industrial Law*, Sultan Chand, 3rd Edition, Reprint 2017.

#### **Books for Reference:**

- 1. P.P.S. Gonga, *A Textbook of Mercantile*, S.Chand, Reprint 2016.
- 2. C.C.Bansal, *Law Business and Corporate Law*, Excel Books, 2nd Edition, 2015.
- 3. M.C.Kuchhal, *Mercantile Law*, Vikas publishing, 6th edition, Reprint, 2016.
- 4. N.D.Kapoor, *Elements of Industrial Law,* Sultan Chand, Reprint 2017.

- 1. <https://labour.gov.in/sites/default/files/TheFactoriesAct1948.pdf>
- 2. [https://labour.gov.in/sites/default/files/TheWorkmenAct1923\(1\).pdf](https://labour.gov.in/sites/default/files/TheWorkmenAct1923(1).pdf)
- 3. <https://labour.gov.in/sites/default/files/ThePaymentofBonusAct1965.pdf>
- 4. [https://www.epfindia.gov.in/site\\_docs/PDFs/Downloads\\_PDFs/EPFScheme.pdf](https://www.epfindia.gov.in/site_docs/PDFs/Downloads_PDFs/EPFScheme.pdf)
- 5. <https://maitri.mahaonline.gov.in/pdf/payment-of-gratuity-act-1972.pdf>

**Course Title: CORE-6-COST ACCOUNTING Hours / Week: 6**

**Year: SECOND Semester: III Credits: 4**

**Programme: B. Com PA Course Code: 20UPA3C06** 

#### **COURSE OBJECTIVES**

- **1.** Understand the concepts of cost and need for preparation of cost sheet.
- **2.** Understand the levels of material control.
- **3.** Understand the system of wage payment to labours and overhead classification.
- **4.** Understand the features of process costing.
- **5.** Understand the contract costing.

#### **COURSE OUTCOMES**

After learning the course, the students will be

![](_page_18_Picture_376.jpeg)

**K1 – Remember; K2 – Understand; K3 – Apply; K4 – Analyze**

![](_page_18_Picture_377.jpeg)

 $S -$ Strong;  $M -$ Medium;  $L -$ Low

#### **UNIT I:**

Cost Accounting – Definition – Meaning and Scope – Concept and Classification – Costing is an aid to Management — Types and Methods of  $Cost$  – Elements of Cost - Preparation of Cost Sheet and Tender.

#### **UNIT II:**

**Material Control**: Levels of material Control – Need for Material Control – Economic Order Quantity – Purchase and stores Control: Purchasing of Materials – Procedure and documentation involved in purchasing – Requisition for stores – Stores Control – Methods of valuing material issue: **LIFO, FIFO, Simple and Weighted average method.** 

#### **UNIT III:**

Labour: Meaning – Types – Idle Time – Labour Turn Over. Methods of Labour Remuneration - Time Rate System – Piece Rate System – Incentive Systems – Halsey plan – Rowan Plan – Taylor's differential Piece Rate System and Merrick's Differential Piece Rate System – Problems

#### **UNIT IV:**

**Overheads:** Meaning – Classification of overhead – allocation and absorption of overhead. **Process costing** – Features of process costing – process losses, wastage, scrap, normal process loss – abnormal loss, abnormal gain. (Excluding inter process profits and equivalent production).

#### **UNIT V:**

#### \***Contract costing –Reconciliation of Cost and Financial accounts.** \*

#### \* **Self-Study**

#### **Note: Distribution of marks: Theory 30% and Problems 70%**

#### **Books for Study:**

1. R.S.N. Pillai and V. Bagavathi, *Cost Accounting*, S. Chand and Company Ltd., New Delhi, Reprint 2018.

#### **Books for Reference:**

- 1. S.P. Jain and KL. Narang, *Cost Accounting*, Kalyani Publishers New Delhi, 2nd Edition, 2016.
- 2. S.P. Iyyangar, *Cost Accounting Principles and Practice*, Sultan Chand New Delhi, 3<sup>rd</sup> Edition, 2016.
- 3. V.K. Saxena& C.D. Vashist, *Cost Accounting*, Sultan Chand New Delhi, 2nd Edition, 2015.
- 4. M.N.Arora, *Cost Accounting*, Sultan Chand NewDelhi, Reprint 2017.

- 1. <https://www.youtube.com/playlist?list=PLLhSIFfDZcUVE2kzOhEubO9rkvUOAgZbz>
- 2. <https://icmai.in/upload/Students/Syllabus2016/Inter/Paper-8-New.pdf>
- 3. <http://www.universityofcalicut.info/SDE/BComCoreCostAccounting.pdf>
- 4. [http://cbseacademic.nic.in/web\\_material/Curriculum/Vocational/2018/Accounting%20and%2](http://cbseacademic.nic.in/web_material/Curriculum/Vocational/2018/Accounting%20and%20Taxation/Cost%20Accounting%20class%20XI.pdf) [0Taxation/Cost%20Accounting%20class%20XI.pdf](http://cbseacademic.nic.in/web_material/Curriculum/Vocational/2018/Accounting%20and%20Taxation/Cost%20Accounting%20class%20XI.pdf)
- 5. [https://www.lkouniv.ac.in/site/writereaddata/siteContent/202005291333529297audh-COST-](https://www.lkouniv.ac.in/site/writereaddata/siteContent/202005291333529297audh-COST-ACCOUNTING.pdf)[ACCOUNTING.pdf](https://www.lkouniv.ac.in/site/writereaddata/siteContent/202005291333529297audh-COST-ACCOUNTING.pdf)

**Course Title: CORE -7- MANAGERIAL ECONOMICS Hours / Week: 5** 

**Year: SECOND Semester: III Credits: 4**

**Programme: B. Com PA Course Code: 20UPA3C07** 

#### **COURSE OBJECTIVES**

- **1.** Understand the nature and scope of managerial economics and economic theory.
- **2.** Understand the importance of demand analysis, law of demand, demand estimation and demand forecasting.
- **3.** Understand the elasticity of substitution and production, types of cost of production in short run and long run.
- **4.** Understand the forms of market, characteristics of market, pricing methods, objectives of pricing and government intervention in the market.
- **5.** Understand the pricing theory and different forms of economic situation in the country.

#### **COURSE OUTCOMES**

After learning the course, the students will be

![](_page_20_Picture_345.jpeg)

**K1 – Remember; K2 – Understand; K3 – Apply; K4 – Analyze**

![](_page_20_Picture_346.jpeg)

 $S -$ Strong;  $M -$ Medium;  $L -$ Low

#### **UNIT-I**

Managerial Economics – Meaning and Definition – Nature and Scope – Economic Theory - Divisions – Goals of a firm.

## **UNIT-II**

Demand Analysis – Meaning, Determinants of Demand – Law of Demand, Elasticity of Demand – Price, Income and Cross Demand – Demand Estimation and Demand Forecasting – Demand Distinctions- Law of supply.

# **UNIT-III**

Production Function – Meaning and Definition – Elasticity of Substitution and Production - Type of cost of Production – Long run and Short run cost.

#### **UNIT-IV**

Markets Forms of Market– Characteristics-Perfect Competition, Monopoly, Monopolistic Competition, Duopoly, and Oligopoly.

#### **UNIT-V**

\***Factors of pricing: Marginal productivity theory –Theories of wages, rent, interest and profit.** \*

#### \* **Self-Study**

#### **Books for Study:**

1. R.L.Varshney and K.L.Maheshwari, *Managerial Economics,* Sulthan Chand and Sons, 4th Edition, 2018.

#### **Books for Reference:**

- 1. AlakGosh and BiswanathGosh, *Managerial Economics*, Kalyani Publications, 3rd Edition, 2016.
- 2. D.Gopalakrishna, *Managerial Economics*, Himalaya Publishing House, Reprint, 2016.
- 3. S.Sankaran, *Managerial Economics*, Margham Publications, 3rd Edition, 2017.

- 1. <http://www.ddegjust.ac.in/studymaterial/bba/bba-103.pdf>
- 2. [https://nios.ac.in/media/documents/SrSec318NEW/318\\_Economics\\_Eng/318\\_Economics\\_En](https://nios.ac.in/media/documents/SrSec318NEW/318_Economics_Eng/318_Economics_Eng_Lesson17.pdf) [g\\_Lesson17.pdf](https://nios.ac.in/media/documents/SrSec318NEW/318_Economics_Eng/318_Economics_Eng_Lesson17.pdf)
- 3. [https://www.cfainstitute.org/-/media/documents/support/programs/cfa/prerequisite](https://www.cfainstitute.org/-/media/documents/support/programs/cfa/prerequisite-economics-material-demand-and-supply-analysis-intro.ashx)[economics-material-demand-and-supply-analysis-intro.ashx](https://www.cfainstitute.org/-/media/documents/support/programs/cfa/prerequisite-economics-material-demand-and-supply-analysis-intro.ashx)
- 4. [https://nios.ac.in/media/documents/SrSec318NEW/318\\_Economics\\_Eng/318\\_Economics\\_En](https://nios.ac.in/media/documents/SrSec318NEW/318_Economics_Eng/318_Economics_Eng_Lesson21.pdf) [g\\_Lesson21.pdf](https://nios.ac.in/media/documents/SrSec318NEW/318_Economics_Eng/318_Economics_Eng_Lesson21.pdf)
- 5. <http://egyankosh.ac.in/bitstream/123456789/19289/1/Unit-12.pdf>

#### **COURSE OBJECTIVES**

- **1.** To facilitate the students to acquire basic regulations of business contracts.
- **2.** To widen knowledge on essentials and conditions for making business contracts
- **3.** To understand and apply legal rules to various business contracts.
- **4.** To learn the rights, duties and responsibilities of Common Carriers.

## **COURSE OUTCOMES**

After learning the course, the students will be able to

![](_page_22_Picture_327.jpeg)

#### **K1 – Remember; K2 – Understand; K3 – Apply; K4 – Analyze**

![](_page_22_Picture_328.jpeg)

 $S -$ Strong;  $M -$ Medium;  $L -$ Low

#### **UNIT–I:**

Indian contract Act 1872 – Contract – Definition - Obligation and agreement – Nature of contract and classification – Essential elements of a valid contract - Offer and acceptance – Consideration – Capacity to contract – Free consent – Unlawful agreements – Quasi contracts.

#### **UNIT–II:**

Performance of contract- Different modes of discharging of contract – remedies for breach - Contract of Indemnity and Guarantee – Rights of Surety – Discharge of Surety.

## **UNIT–III:**

Indian Partnership Act 1932 – Definition and test of partnership – Implied Authority of partners – Limitations – Firm's Debts and Private Debt's – Priority in discharge – Rights, Duties and Liabilities of Partners – Dissolution of Partnership firm.

## **UNIT –IV :**

Sale of Goods Act 1930 – Definition of Sales and Distinction between "Sales and related transaction resembling Sale" – Sale and Agreement to sell – Rules regarding passing of property in Goods – Condition and Warranties – Principle of "Caveat Emptor" and its Limitations - Rights of Unpaid seller.

#### **UNIT– V:**

\***Rights and duties of common carriers – Contract of Carriage of goods by sea – Bill of Lading and Charter party – Distinction.** \*

## \* **Self - Study**

#### **Books for Study:**

1. Kapoor N.D, *Elements of Mercantile Law*, Sultan Chand, 38th Revised Edition 2020.

#### **Books for Reference:**

- 1. PPS Gogna, *A Textbook of Mercantile Law (Commercial Law)*, S.Chand Publishing, 4<sup>th</sup> Edition, 2017.
- 2. Dr. R.K. Chopra, *Mercantile Law*, Himalaya Publishing House Pvt Ltd, 1st Edition, 2017.

- 1. <http://14.139.60.114:8080/jspui/bitstream/123456789/713/14/Mercantile%20Law.pdf>
- 2. [http://niilmuniversity.in/coursepack/Commerce/Business\\_Law.pdf](http://niilmuniversity.in/coursepack/Commerce/Business_Law.pdf)
- 3. <http://14.139.60.114:8080/jspui/bitstream/123456789/738/19/Commercial%20Law.pdf>
- 4. [https://gurukpo.com/Content/B.Com/Commercial\\_Law\(B.Com\)P-1.pdf](https://gurukpo.com/Content/B.Com/Commercial_Law(B.Com)P-1.pdf)
- 5. https://www.academia.edu/35844055/Commercial Law Notes 1 COMMERCIAL LAW S [UMMARY\\_NOTES](https://www.academia.edu/35844055/Commercial_Law_Notes_1_COMMERCIAL_LAW_SUMMARY_NOTES)

#### **Programme: B. Com PA Course Code: 20UPA3CP3**

# **Course Title: Core Practical: Computer Applications - III (Finance Analytics Using MS Excel)**

**Hours / Week: 4**

![](_page_24_Picture_320.jpeg)

#### **COURSE OBJECTIVES**

- **1.** To gain knowledge on preparation of Income Statement.
- **2.** To analyse the Time Value of money and share price.
- **3.** To study the Calculation of Risk Adjusted Rate and Capital Rationing.
- **4.** To obtain knowledge on Designing the Capital Structure, Inventory Management and Leverage.
- **5.** To know the computation of Credit Policy and Cash flow.

#### **COURSE OUTCOMES**

After learning the course, the students will be able to

![](_page_24_Picture_321.jpeg)

**K1 – Remember; K2 – Understand; K3 – Apply; K4 – Analyze**

![](_page_24_Picture_322.jpeg)

 $S - Strong;$   $M - Medium;$   $L - Low$ 

![](_page_24_Picture_323.jpeg)

![](_page_25_Picture_145.jpeg)

**Course Title: CORE -8- PRINCIPLES OF MARKETING Hours / Week: 4**

**Year: SECOND Semester: III Credits: 4**

**Programme: B. Com PA Course Code: 20UPA3C08** 

#### **COURSE OBJECTIVES**

- **1.** Understand the modern marketing concept.
- **2.** Understand the marketing functions.
- **3.** Understand the need for studying consumer behaviour, and market segmentation.
- **4.** Understand the marketing mix, product life cycle, branding and price mix.
- **5.** Understand the consumer rights, green marketing and forward trading in commodities.

# **COURSE OUTCOMES**

After learning the course, the students will be

![](_page_26_Picture_331.jpeg)

**K1 – Remember; K2 – Understand; K3 – Apply; K4 – Analyze**

![](_page_26_Picture_332.jpeg)

 $S -$ Strong;  $M -$ Medium;  $L -$ Low

## **UNIT-I**

Marketing –Definition of market and Marketing-Importance of marketing –Modern Marketing Concept-Global Marketing –E-marketing –Tele marketing- Marketing Ethics -Career Opportunities in Marketing – Recent Trends in Marketing.

## **UNIT-II**

Marketing Functions-Buying –Selling –Transportation –Storage – Financing –Risk Bearing – Standardization – Market Information

## **UNIT-III**

Consumer behaviour –meaning –Need for studying consumer behaviour-Factors influencing

consumer behaviour-Market segmentation – Customer Relations Marketing.

#### **UNIT-IV**

Marketing Mix – Product mix –Meaning of Product –Product life cycle –Branding-labelling-Price Mix-Importance-Pricing objectives - Pricing strategies –Personal selling and Sales Promotion -Place Mix-Importance of channels of distribution –Functions of middlemen – Importance of retailing in today's context.

#### **UNIT-V**

\* **Marketing of Agricultural goods: features- problems – defects – remedies. Agmark – Green Marketing - Regulated markets: growth and development – organization – advantages.** \*

#### \* **Self Study**

#### **Books for Study:**

- 1. RSN Pillai &Bagavathi, *Modern Marketing Principles and Practices*, S. Chand, 4th Revised Edition, 2017.
- 2. Nair Rajan, *Marketing*, Sultan Chand & Sons, 7<sup>th</sup> Revised Edition, 2015.

#### **Books for Reference:**

- 1. Philip Kotler and Kevin Lane Keller, *Marketing Management*, Pearson, 14th Edition, 2019.
- 2. Paul Baines, Chris Fill, Kelly Page, *Essentials of Marketing*, Oxford Uni. Press, Reprint, 2017.

- 1. [https://books.google.mw/books?id=b0dLAgAAQBAJ&printsec=frontcover#v=onepage&q&f](https://books.google.mw/books?id=b0dLAgAAQBAJ&printsec=frontcover#v=onepage&q&f=false) [=false](https://books.google.mw/books?id=b0dLAgAAQBAJ&printsec=frontcover#v=onepage&q&f=false)
- 2. [https://www.hhrc.ac.in/ePortal/Commerce/I%20B.Com.%20-%2018UCO1%20-](https://www.hhrc.ac.in/ePortal/Commerce/I%20B.Com.%20-%2018UCO1%20-%20Mrs.%20M.%20Sridevi.pdf) [%20Mrs.%20M.%20Sridevi.pdf](https://www.hhrc.ac.in/ePortal/Commerce/I%20B.Com.%20-%2018UCO1%20-%20Mrs.%20M.%20Sridevi.pdf)
- 3. <http://www.ddegjust.ac.in/studymaterial/pgdapr/pgdapr-105.pdf>
- 4. [https://repository.uaeh.edu.mx/bitstream/bitstream/handle/123456789/16739/LECT170.pdf?s](https://repository.uaeh.edu.mx/bitstream/bitstream/handle/123456789/16739/LECT170.pdf?sequence=1&isAllowed=y) [equence=1&isAllowed=y](https://repository.uaeh.edu.mx/bitstream/bitstream/handle/123456789/16739/LECT170.pdf?sequence=1&isAllowed=y)

**Course Title: CORE -9-MANAGEMENT ACCOUNTING Hours / Week: 6 Year: SECOND Semester: IV Credits: 5**

**Programme: B. Com PA Course Code: 20UPA4C09** 

#### **COURSE OBJECTIVES**

- **1.** Understand the management accounting concept and their relationship with other departments.
- **2.** Understand the concepts of ratio analysis.
- **3.** Understand the concept of working capital, its need and cash flow and fund flow analysis.
- **4.** Understand the concept of marginal costing and break even analysis.
- **5.** To know the preparation of various budgets prepared in the business concern.

## **COURSE OUTCOMES**

After learning the course, the students will be able to

![](_page_28_Picture_326.jpeg)

**K1 – Remember; K2 – Understand; K3 – Apply; K4 – Analyze**

![](_page_28_Picture_327.jpeg)

 $S - Strong;$   $M - Medium;$   $L - Low$ 

#### **UNIT: I**

Management Accounting–Meaning – Objectives and Scope – Relationship between Management Accounting, Cost Accounting and Financial Accounting.

#### **UNIT: II**

Ratio Analysis – Analysis of liquidity – Solvency and Profitability – Construction of Balance Sheet.

## **UNIT: III**

Working Capital- Working Capital requirements and its Computation-Fund Flow Analysis and Cash Flow Analysis.

## **UNIT: IV**

Marginal costing and Break Even Analysis - Managerial applications of marginal costing -Significance and limitations of marginal costing.

#### **UNIT: V**

\***Budgeting and Budgetary control – Definition – Importance, Essentials – Classification of Budgets – Master Budget – Preparation of cash budget, sales budget, purchase budget, material budget, flexible budget.** \*

#### **\* Self-Study**

#### **Note: Distribution of marks: Theory 40% and Problems 60%**

#### **Books for Study:**

- 1. Dr. S.N. Maheswari, *Management Accounting*, Sultan Chand & Sons, Reprint 2019.
- 2. R S N Pillai & Bagavathi, *Management Accounting*, S. Chand Publishing, 4<sup>th</sup> Edition, 2019.

#### **Books for Reference:**

- 1. Gupta Shashi K., Sharma R.K., Gupta Neeti, *Management Accounting*, Kalyani Publishers, 3rd Edition 2020.
- 2. S.P. Jain and K.L. Narang, *Cost and Management Accounting*, Kalyani Publishers, 1<sup>st</sup> Edition Reprint, 2019.
- 3. M.Wilson, *Management Accounting*, Himalaya Publishing House, 2nd Edition, 2017.

- 1. [https://www.icsi.edu/WebModules/Publications/FULL\\_BOOK\\_PP-CMA-2017-JULY\\_4.pdf](https://www.icsi.edu/WebModules/Publications/FULL_BOOK_PP-CMA-2017-JULY_4.pdf)
- 2. <https://www.sscasc.in/wp-content/uploads/downloads/BCOM/Management-Accounting.pdf>
- 3. [https://www.scranton.edu/faculty/hussain/teaching/fin361\\_/Fin361C03.pdf](https://www.scranton.edu/faculty/hussain/teaching/fin361_/Fin361C03.pdf)
- 4. <https://ncert.nic.in/ncerts/l/leac205.pdf>
- 5. <https://www.vedantu.com/commerce/management-accounting>

#### **Programme: B. Com PA Course Code:20UPA4C10**

**Course Title: CORE-10-ADVANCED ACCOUNTING Hours / Week: 6** 

**Year: SECOND Semester: IV Credits: 5**

#### **COURSE OBJECTIVES**

- **1.** Understand about partnership accounts.
- **2.** Understand the accounting treatment for admission, retirement and death of a partner.
- **3.** To know about the dissolution and amalgamation of partnership firm.
- **4.** Understand the procedure for conversion of partnership firm in to a company and sale to a company.
- **5.** To know the various Accounting Standards followed in India.

#### **COURSE OUTCOMES**

After learning the course, the students will be able to

![](_page_30_Picture_306.jpeg)

**K1 – Remember; K2 – Understand; K3 – Apply; K4 – Analyze**

![](_page_30_Picture_307.jpeg)

 $S -$ Strong;  $M -$ Medium;  $L -$ Low

## **Unit-I**

Partnership Accounts – division of profits – fixed and fluctuating capital – past adjustmentsguarantee of profits – Final accounts of Partnership firms.

#### **Unit-II**

Admission, retirement and death of a partner including treatment of goodwill.

#### **Unit-III**

Dissolution of partnership firms including piecemeal distribution of assets. Amalgamation of partnership firms.

#### **Unit-IV**

Conversion into a company and Sale to a company.

#### **Unit-V**

\***Accounting Standards – Working knowledge of: AS3 - AS4 - AS5 - AS11 - AS12 - AS16 - AS19 - AS20 - AS26 - AS29.** \*

#### \***Self-Study**

#### **Note: Distribution of marks: Theory 40% and Problems 60%**

#### **Books for Study:**

- 1. T.S. Reddy and A. Murthy, *Advanced Accountancy - Vol:1*, Margham Publications, Reprint 2019.
- 2. T.S. Reddy & A. Murthy, *Financial Accounting,* Margham Publications, Reprint 2019.

#### **Books for Reference:**

- 1. Dr. B. Mariyappa, Dr. S. Anil Kumar and Dr. V. Rajesh Kumar, *Advanced Accounting*, Himalaya Publishing House, 1<sup>st</sup> Edition, 2017.
- 2. R S N Pillai, S Uma Devi & Bagavathi, *Fundamental of Advanced Accounting Vol-I*, S. Chand Publishing,  $5<sup>th</sup>$  Edition, 2016.

- 1. <https://ncert.nic.in/textbook/pdf/leac102.pdf>
- 2. <https://ncert.nic.in/textbook/pdf/leac103.pdf>
- 3. <https://ncert.nic.in/textbook/pdf/leac104.pdf>
- 4. <https://ncert.nic.in/textbook/pdf/leac105.pdf>
- 5. <https://www.caclub.in/list-of-accounting-standards-of-icai-as/>
- 6. <https://resource.cdn.icai.org/56169asb45450.pdf>

**Programme: B. Com PA Course Code: 20UPA4CP4** 

## **Course Title: Core Practical: Computer Applications - IV (Web Design Using HTML)**

# **Hours / Week: 4**

![](_page_32_Picture_210.jpeg)

#### **COURSE OBJECTIVE**

**1.** To use various functions for creating or designing a web page.

#### **COURSE OUTCOMES**

After learning the course, the students will be able to

![](_page_32_Picture_211.jpeg)

![](_page_32_Picture_212.jpeg)

![](_page_32_Picture_213.jpeg)

 $S -$ Strong;  $M -$ Medium;  $L -$ Low

#### **List of Programs:**

- **1.** Write a program to illustrate Body and Pre tags.
- **2.** Write a program to illustrate Text Font tag.
- **3.** Write a program to illustrate comment, h1….h6, and div tag.
- **4.** Write a program to illustrate text formatting tags.
- **5.** Write a program to illustrate Order List tag.
- **6.** Write a program to illustrate Un-order List tag.
- **7.** Write a program to illustrate Nested and Definition tag.
- **8.** Write a program to illustrate Img tag.
- **9.** Write a program to illustrate Hyper Link tag (Anchor tag).
- **10.** Write a program to illustrate Table tag.
- **11.** Write a program to illustrate Frame tag.
- **12.** Write a program to illustrate Form tag.

# **Programme: B. Com PA Course Code: 20UPA4AL4**

#### **Course Title: Allied - 4 – COMPANY LAW AND SECRETARIAL PRACTICE**

**Hours / Week: 6**

**Year: SECOND Semester: IV Credits: 5**

#### **COURSE OBJECTIVES**

- 1. To learn the various kinds of companies and their features.
- 2. To study the important provisions of the act.
- 3. To throw light on the procedures to conduct various meetings and manage the affairs of the company.
- 4. To understand the procedure for conducting company meetings.

#### **COURSE OUTCOMES**

After learning the course, the students will be able to

![](_page_33_Picture_295.jpeg)

**K1 – Remember; K2 – Understand; K3 – Apply; K4 – Analyze**

![](_page_33_Picture_296.jpeg)

# **S – Strong; M – Medium; L – Low**

**Unit-I**

Indian Companies Act, 2013: Company – Definition and Features – Kinds of companies – Special privileges enjoyed by the private company – Conversion of public company into private company – Conversion of private company into public company – Recent Amendments in Indian Companies Act.

#### **Unit-II**

Formation and Incorporation: Advantages and Disadvantages of incorporation – Certificate of incorporation – Effects of certificate of incorporation – Floatation of capital – Commencement of business.

#### **Unit-III**

Memorandum of Association - Importance - Forms and contents – Alteration – Differences between Memorandum of Association and Articles of Association - Articles of Association – Contents – Alteration – Effects of memorandum and Articles – Doctrine of constructive notice – Doctrine of indoor management.

#### **Unit-IV**

Company Management: Qualifications of Directors – Appointment – Removal – Power of Board of Directors – Duties and liabilities of Directors – Managerial remuneration – Qualification, Appointment and tenure of Managers and Whole Time Directors. Company secretary: Qualification – Appointment – Duties and Liabilities.

#### **Unit-V**

\***Company Meetings: Kinds of meeting – Statutory meeting- contents and procedure – Annual General Meeting – Board meeting – Content and Agenda – Quorum – Minutes of Board meeting.** \*

#### **\*Self-Study**

#### **Books for Study:**

Dr. S.N. Maheshwari and Dr. S. K. Maheshwari, *Company Law*, Himalaya Publishing House, First Edition, 2016.

#### **Reference Books:**

- 1. Kapoor N.D., *Company Law and Secretarial Practice*, Sultan Chand & Sons, Reprint, 2020.
- 2. Kapoor N.D., *Elements of Company Law*, Sultan Chand & Sons, Reprint, 2019.

- 1. <https://rccmindore.com/wp-content/uploads/2015/06/Indian-Company-Act1.pdf>
- 2. <http://www.ddegjust.ac.in/studymaterial/bba/bba-201.pdf>
- 3. <https://www.icsi.edu/media/webmodules/publications/Company%20Law.pdf>

#### **COURSE OBJECTIVES**

- **1.** Understand the contribution made by famous management thinkers.
- **2.** Understand the importance and methods of planning for decision making.
- **3.** Understand the organisation process, departmentation and delegation of authority.
- **4.** Understand the theories of motivation and management by objectives.
- **5.** Understand the need for co-ordination and process of control.

#### **COURSE OUTCOMES**

After learning the course, the students will be able to

![](_page_35_Picture_330.jpeg)

**K1 – Remember; K2 – Understand; K3 – Apply; K4 – Analyze**

![](_page_35_Picture_331.jpeg)

 $S -$ Strong;  $M -$ Medium;  $L -$ Low

#### **UNIT I**

Definition of Management – Management and Administration – Nature and Scope of Management - Functions of Management - Contribution of F.W. Taylor – Henry Fayol – Mary Parker Follet – McGregor and Peter F. Drucker.

#### **UNIT II**

Planning – Meaning – Objectives of Planning - Nature and Importance of Planning – Functions of Planning - Planning premises – Methods and Types of Plans – Decision Making.

#### **UNIT III**

Organization – Meaning – Objectives, Nature and Importance – Process of Organization – Principles of Sound Organization – Organization Structure – Span of Control – Principles of span of Management - Organization Chart - Departmentation - Merits of Departmentation - Authority relationship: Line, Functional and Staff.

#### **UNIT IV**

Motivation – Need – Determinants of behaviour – Maslow's Theory of Motivation – Motivation Theories in Management – X, Y and Z theories – Leadership styles – MBO – Management by Exception.

#### **UNIT V**

\***Communication in Management – Principles of Communication – Objectives and Importance of Co-Ordination – Need and Techniques – Control – Nature and process of Control – Various Types of Techniques Control.** \*

#### **\* Self-Study**

## **Books for Study:**

1. Dinkar Pagare, *Principles of Management*, Sultan Chand & Sons, Reprint, 2018

#### **Books for Reference:**

- 2. Dr. K. Natarajan and Dr. K.P. Ganesan, *Principles of Management*, Himalaya Publishing House,  $7<sup>th</sup>$  Edition, 2020.
- 3. T. Ramasamy, *Principles of Management*, Himalaya Publishing House, 2nd Edition, 2017.
- 4. Dr. A. SenthilRajan, Dr. N. Ragavan, Dr. N. Ramani, Dr. Arockiaraj S and Dr. Jerusha Irene Chitra D, *Principles of Management*, Himalaya Publishing House, 1<sup>st</sup> Edition, 2018.

- 1. <https://www.slideshare.net/ersmbalu/principles-of-management-lecture-notes>
- 2. [http://www.unishivaji.ac.in/uploads/distedu/Home/SIM%202015/B.%20Com.%20I%20Prin.](http://www.unishivaji.ac.in/uploads/distedu/Home/SIM%202015/B.%20Com.%20I%20Prin.%20of%20Business%20Management%20sem%20I.pdf) [%20of%20Business%20Management%20sem%20I.pdf](http://www.unishivaji.ac.in/uploads/distedu/Home/SIM%202015/B.%20Com.%20I%20Prin.%20of%20Business%20Management%20sem%20I.pdf)
- 3. <https://lecturenotes.in/subject/62/principles-of-management-POM>

# **Programme: B. Com / B.Sc. / BCA Course Code: 20UPA4NM2 Course Title: NON-MAJOR ELECTIVE – II Entrepreneurship Hours / Week: 2**

**Year: SECOND Semester: IV Credits: 2**

#### **COURSE OBJECTIVES**

- **1.** Understand the basic concepts in the entrepreneurship.
- **2.** To know how to start the new venture and planning for successful enterprise.

#### **COURSE OUTCOMES**

After learning the course, the students will be able to

![](_page_37_Picture_222.jpeg)

![](_page_37_Picture_223.jpeg)

#### **Unit-I**

Entrepreneurship: Concept, knowledge and skills requirement; characteristic of successful entrepreneurs; role of entrepreneurship in economic development; entrepreneurship process; factors impacting emergence of entrepreneurship; managerial vs. entrepreneurial approach and emergence of entrepreneurship.

#### **Unit-II**

Starting the venture: Generating business idea – sources of new ideas, methods of generating ideas, creative problem solving, opportunity recognition; environmental scanning, competitor and industry analysis; feasibility study – market feasibility, technical/operational feasibility, financial feasibility; drawing business plan; preparing project report; presenting business plan to investors.

#### **Unit-III**

Functional plans: Marketing plan – marketing research for the new venture, steps in preparing marketing plan, contingency planning; organizational plan – form of ownership, designing organization structure, job design, manpower planning; Financial plan – cash budget, working capital, Performa income statement Performa cash flow, perform balance sheet, break-even analysis. Sources of finance: debt or equity financing, commercial banks, venture capital; financial institutions supporting entrepreneurs; legal issues – intellectual property rights patents, trademarks, copyrights, trade secrets, licensing; franchising.

#### **Books for Study:**

1. Prof. E. Gordon and Dr. K. Natarajan, *Entrepreneurship Development*, Himalaya Publishing House, 6<sup>th</sup> Edition, 2020.

## **Books for Reference:**

- 1. Vasantha Desai, *Entrepreneurship Development*, Himalaya Publishing House, 1<sup>st</sup> Edition, 2019.
- 2. C.B. Gupta & N.P. Sreenivasan: *Entrepreneurial Development*, Sultan Chand& Sons, Revised Edition, 2020.

- 1. <https://ncert.nic.in/vocational/pdf/kees104.pdf>
- 2. [http://cbseacademic.nic.in/web\\_material/Circulars/2013/48\\_Enterpreneurship.pdf](http://cbseacademic.nic.in/web_material/Circulars/2013/48_Enterpreneurship.pdf)

### **Course Title: CORE-12-CORPORATE ACCOUNTING Hours / Week: 5**

#### **Year: THIRD Semester: V Credits: 4**

**Programme: B. Com PA Course Code :20UPA5C12** 

#### **COURSE OBJECTIVES**

- **1.** Enable the learners to know about the shares, its issue methods.
- **2.** To understand about the procedure and methods of redemption of preference shares and debentures.
- **3.** To get the knowledge about legal requirements while preparing the final accounts and valuation of goodwill and methods for valuation.
- **4.** To know the accounting procedure to be followed in liquidation of companies and preparing statement of affairs and deficiency account.

#### **COURSE OUTCOMES**

After learning the course, the students will be able to

![](_page_38_Picture_331.jpeg)

**K1 – Remember; K2 – Understand; K3 – Apply; K4 – Analyze**

![](_page_38_Picture_332.jpeg)

 $S -$ Strong:  $M -$ Medium:  $L -$ Low

#### **Unit – I**

Issue of shares: Par, Premium and Discount - Forfeiture – Reissue – Surrender of Shares – Right Issue – Underwriting

## **Unit – II**

Redemption of Preference Shares. Debentures–Issue–Redemption without Provision - Redemption out of Provision.

## **Unit – III**

Final Accounts of Companies - Calculation of Managerial Remuneration.

## **Unit – IV**

Valuation of Goodwill and Shares – Need – Methods of valuation of Goodwill and Shares.

## **Unit – V**

# \***Liquidation of Companies - Statement of Affairs -Deficiency a/c.**\*

#### \***Self-Study**

## **Note: Distribution of Marks: Theory-20%, Problems-80%.**

## **Books for Study:**

1. T.S. Reddy & A. Murthy, *Corporate Accounting (As Per Revised Schedule VI in New Format)*, Margham Publications, Revised Edition, 2020.

# **Books for Reference:**

- 1. Gupta R.L. and Radhaswamy M., *Corporate Accounting*, Sultan Chand & Sons, Revised Edition, 2017.
- 2. Gupta R.L. and Gupta V.K., *Introductory Corporate Accounting*, Sultan Chand & Sons, 5th Revised Edition, 2015.
- 3. M C Shukla, S C Gupta & T S Grewal, *Corporate Accounting*, S. Chand Publishing, Reprint, 2019.
- 4. Jain S.P., Narang K.L., Agrawal Simmi and Sehgal Monik, *Advanced Accountancy Corporate Accounting Vol-II*, Kalyani Publishers, 22nd Edition, 2019.

- 1. [https://gurukpo.com/Content/B.Com/Corporate\\_Accounting\(B.Com\)P-1.pdf](https://gurukpo.com/Content/B.Com/Corporate_Accounting(B.Com)P-1.pdf)
- 2. [https://newhorizonindia.edu/nhc\\_kasturinagar/wp-content/uploads/2020/06/upload-ca-notes-](https://newhorizonindia.edu/nhc_kasturinagar/wp-content/uploads/2020/06/upload-ca-notes-1-converted.pdf)[1-converted.pdf](https://newhorizonindia.edu/nhc_kasturinagar/wp-content/uploads/2020/06/upload-ca-notes-1-converted.pdf)
- 3. [https://www.icsi.edu/media/webmodules/FINAL\\_CMA\\_BOOK\\_10022020.pdf](https://www.icsi.edu/media/webmodules/FINAL_CMA_BOOK_10022020.pdf)
- 4. [http://kamarajcollege.ac.in/Department/Corporate/III%20Year/001%20Core%2013%20-](http://kamarajcollege.ac.in/Department/Corporate/III%20Year/001%20Core%2013%20-%20Corporate%20Accounting%20I%20-%20V%20Sem.pdf) [%20Corporate%20Accounting%20I%20-%20V%20Sem.pdf](http://kamarajcollege.ac.in/Department/Corporate/III%20Year/001%20Core%2013%20-%20Corporate%20Accounting%20I%20-%20V%20Sem.pdf)
- 5. [http://sdeuoc.ac.in/sites/default/files/sde\\_videos/SLM-BCom-](http://sdeuoc.ac.in/sites/default/files/sde_videos/SLM-BCom-CORPORATE%20ACCOUNTING.pdf)[CORPORATE%20ACCOUNTING.pdf](http://sdeuoc.ac.in/sites/default/files/sde_videos/SLM-BCom-CORPORATE%20ACCOUNTING.pdf)
- 6. [http://tumkuruniversity.ac.in/oc\\_ug/comm/notes/corporate%20accounting%202.pdf](http://tumkuruniversity.ac.in/oc_ug/comm/notes/corporate%20accounting%202.pdf)

# **Programme: B. Com PA Course Code: 20UPA5C13 Course Title: CORE-13-AUDITING AND ASSURANCE Hours / Week: 5 Year: THIRD Semester: V Credits: 4**

#### **COURSE OBJECTIVES**

- **1.** To understand the concepts of auditing and investigation.
- **2.** To understand the role of an auditor in auditing practices.
- **3.** To gain working knowledge of generally accepted auditing procedure and techniques.
- **4.** To emphasis being on the practice of auditing in the external and internal auditing contexts.
- **5.** To identify, research, understand, and apply current auditing standards and guidance relating to ethics, independence, and other professional standards.

#### **COURSE OUTCOMES**

After learning the course, the students will be able to

![](_page_40_Picture_326.jpeg)

**K1 – Remember; K2 – Understand; K3 – Apply; K4 – Analyze**

![](_page_40_Picture_327.jpeg)

 $S -$ Strong;  $M -$ Medium;  $L -$ Low

#### **UNIT-I**

**Auditing Concepts**: Meaning - Definition - Nature - Scope of Auditing. Differences between Accounting and Auditing – Classifications of Audit. Auditing and Investigation– Main object of an Audit – Detention and Prevention of Errors, Fraud – Advantages of an Audit.

#### **UNIT-II**

**The Auditor**; Qualifications and disqualifications of an Auditor - Appointment of auditors – Removal of auditors, powers and duties of auditors - Company Audit & Audit Report -

Disclaimers, Adverse opinion, disclosure, reports and certificates.

#### **UNIT-III**

**Auditing and Assurance Standards**: Role of International Auditing and Assurance Standards Board and Auditing and Assurance Standards Board in India, **Audit planning:** Audit Programme – Audit working papers.

#### **UNIT-IV**

**Internal Control**: Elements of internal control, Review and documentation, Evaluation of internal control system, internal control questionnaire, Internal control check list, test of control, concept of internal audit - Internal control and computerized Environment.

#### **UNIT-V**

\***Vouching: Vouching the debit and credit side of the Cash Book – Vouching Cash and Credit Purchases – Vouching of Cash and Credit Sales- Audit of assets and liabilities. Auditing of various service institutions - Educational Institutions –Hotels –Clubs-Hospitals-Leasing Companies.** \*

#### **\* Self-Study**

#### **Books for Study:**

- 1. Pagare Dinkar, *Principles and Practice of Auditing*, Sultan Chand & Sons, 13<sup>th</sup> Edition, 2020.
- 2. Prof. H.R. Appannaiah, *International Auditing and Assurance*, Himalaya Publishing House, 1st Edition, 2019.

#### **Books for Reference:**

- 2. CA Pavan Kumar K.C.H., *CA-IPCC Auditing and Assurance*, S. Chand Publishing, 1<sup>st</sup> Edition, 2017.
- 3. Dr. L. Natarajan, *Practical Auditing (As per Companies Act, 2013)*, Margham Publications, Reprint, 2016.
- 4. B N Tandon, S Sundharabahu and S Sudharsnam, *A Hand Book of Practical Auditing*, S.Chand Publishing,  $15<sup>th</sup>$  Edition, 2019.

- 1. [https://www.google.co.in/books/edition/Auditing\\_and\\_Assurance\\_For\\_CA\\_IPCC\\_Group/tjJlD](https://www.google.co.in/books/edition/Auditing_and_Assurance_For_CA_IPCC_Group/tjJlDwAAQBAJ?hl=en&gbpv=1&printsec=frontcover) [wAAQBAJ?hl=en&gbpv=1&printsec=frontcover](https://www.google.co.in/books/edition/Auditing_and_Assurance_For_CA_IPCC_Group/tjJlDwAAQBAJ?hl=en&gbpv=1&printsec=frontcover)
- 2. <https://resource.cdn.icai.org/46524bosinter-p6-cp1.pdf>
- 3. <https://resource.cdn.icai.org/46525bosinter-p6-cp2.pdf>
- 4. <https://resource.cdn.icai.org/46539bosinter-p6-audpro-vol1-a.PDF>
- 5. [https://vipss.yolasite.com/resources/PCC\\_BOOKS/Auditing%20and%20Assurance.pdf](https://vipss.yolasite.com/resources/PCC_BOOKS/Auditing%20and%20Assurance.pdf)

![](_page_42_Picture_275.jpeg)

#### **COURSE OBJECTIVES**

- **1.** Enable the learners to understand the basic concept of tax and determine the income from salary and House property.
- **2.** To understand about the income from profession or business.
- **3.** To get the knowledge about income from capital gains and other sources.
- **4.** To know the set off and carry forward of losses.

#### **COURSE OUTCOMES**

After learning the course, the students will be able to

![](_page_42_Picture_276.jpeg)

**K1 – Remember; K2 – Understand; K3 – Apply; K4 – Analyze**

![](_page_42_Picture_277.jpeg)

 $S - Strong;$   $M - Medium;$   $L - Low$ 

#### **Unit-I**

Important definitions in the Income –tax Act, 1961 – Basis of charge; Rates of taxes applicable for different types of assesses – Concepts of pervious year and assessment year – Residential status and scope of total income; Income deemed to be received / deemed to accrue or arise in India – Incomes which do not form part of total income

**Unit-II**

# Income from salary

**Unit-III**

Income from House Property

#### **Unit-IV**

Income from Business or Profession - Income from Capital Gains – Income from other sources

#### **Unit-V**

\***Income of other persons included in assesses total income –Aggregation of income; Set – off or carry forward and set off of losses – Deductions from gross total income – Computation of total income and tax payable; Rebates and relief's –Provisions concerning advance tax and tax deducted at source- Provisions for filing of return of Income.** \*

#### \* **Self-Study**

#### **Books for Study:**

1. Gaur V.P., Narang D.B., Puri Rajeev and Gaur Puja, *Income Tax Law & Practice*, Kalyani Publishers, Reprint, 2020.

## **Books for Reference**

- 1. R. G. Saha and Dr. Usha Devi N., *Income Tax*, Himalaya Publishing House, 8th Edition, 2020.
- 2. Dr. B.G. Bhaskara, Dr. Usha Devi N., Dr. A.V. Chandrashekar, Dr. S. Sharmila, Dr. Mahesh Kumar K. R., Ravikiran N.R. and R. G. Saha, *Income Tax – II,* Himalaya Publishing House, 13th Edition 2020.
- 3. Mittal Dr. Preeti Rani and Bansal Dr. Anshika, *Income Tax - Law and Practice*, Sultan Chand & Sons, 1<sup>st</sup> Edition, 2020.
- 4. T.S. Reddy &Y. Hari Prasad Reddy, *Income Tax – Theory, Law and Practice*, Margham Publication, Reprint, 2020.

- 1. [https://www.srcc.edu/sites/default/files/Income%20Tax%20AY%202020-](https://www.srcc.edu/sites/default/files/Income%20Tax%20AY%202020-21%20Sem%20III%20B.ComH%20-%20Naveen%20Mittal.pdf) [21%20Sem%20III%20B.ComH%20-%20Naveen%20Mittal.pdf](https://www.srcc.edu/sites/default/files/Income%20Tax%20AY%202020-21%20Sem%20III%20B.ComH%20-%20Naveen%20Mittal.pdf)
- 2. <https://icmai.in/upload/Students/Syllabus2016/Inter/Paper-7-Aug.pdf>
- 3. [https://www.icsi.edu/media/webmodules/DIRECT\\_TAX\\_LAW\\_AND\\_PRACTICE\\_BOOK\\_0](https://www.icsi.edu/media/webmodules/DIRECT_TAX_LAW_AND_PRACTICE_BOOK_04102019.pdf) [4102019.pdf](https://www.icsi.edu/media/webmodules/DIRECT_TAX_LAW_AND_PRACTICE_BOOK_04102019.pdf)
- 4. [http://kamarajcollege.ac.in/Department/Commerce/III%20Year/005%20Major%20Elective%2](http://kamarajcollege.ac.in/Department/Commerce/III%20Year/005%20Major%20Elective%20I%20-%20Income%20Tax%20Law%20&%20Practice%20I%20-%20V%20Sem.pdf) [0I%20-%20Income%20Tax%20Law%20&%20Practice%20I%20-%20V%20Sem.pdf](http://kamarajcollege.ac.in/Department/Commerce/III%20Year/005%20Major%20Elective%20I%20-%20Income%20Tax%20Law%20&%20Practice%20I%20-%20V%20Sem.pdf)
- 5. <https://www.hzu.edu.in/uploads/2020/10/Income-Tax-Procedure-Practice.pdf>

# **Programme: B. Com PA Course Code:20UPA5C15 Course Title: CORE-15-EXECUTIVE BUSINESS COMMUNICATION Hours / Week: 5 Year: THIRD Semester: V Credits: 4**

#### **COURSE OBJECTIVES**

- 1. Understand the importance of effective communication in business and lay out of business letters.
- 2. Understand the difference between trade enquiries and status enquiries.
- 3. Understand the written format of correspondence with banks, insurance companies and agents.
- 4. Understand the procedure of correspondence by company secretary.
- 5. Understand the importance of resume and business reports.

#### **COURSE OUTCOMES**

After learning the course, the students will be able to

![](_page_44_Picture_301.jpeg)

**K1 – Remember; K2 – Understand; K3 – Apply; K4 – Analyze**

![](_page_44_Picture_302.jpeg)

## **S – Strong; M – Medium; L – Low**

**UNIT-I**

Business Communication: Meaning–Importance of Effective Business Communication – Modern Communication Methods – Business Letters: Need–Functions–Kinds–Essentials of Effective Business Letters -Layout.

#### **UNIT-II**

Trade Enquiries – Orders and their Execution – Credit and Status Enquiries – Complaints

and Adjustments – Collection Letters – Sales Letters – Circular Letters.

#### **UNIT-III**

Banking Correspondence – Insurance Correspondence – Agency Correspondence.

#### **UNIT-IV**

Company Secretarial Correspondence (Includes Circular, Agenda, Minutes and Report Writing)

#### **UNIT-V**

\***Application Letters – Covering Letter - Preparation of Resume - Interview: Meaning – Objectives and Techniques of various types of Interviews – Public Speech – Characteristics of a good speech – Business Report Presentations.** \*

#### **\*Self-Study**

#### **Books for Study**

1. Korlahalli J.S., Pal Rajendra, *Essentials of Business Communication*, Sultan Chand & Sons, 13th Thoroughly Revised Edition, 2011.

#### **Books for Reference:**

- 1. S.M. Rai and Urmila Rai, *Business Communication*, *Himalaya Publishing House*, 6<sup>th</sup> Edition, 2016.
- 2. Dr. V.R. Palanivelu, Dr. N. Subburaj, Dr. V. Kumaravel and G. Shendagaveni, *Business Communication*, Himalaya Publishing House, 1<sup>st</sup> Edition, 2017.
- 3. R K Madhukar, *Business Communication*, Vikas Publishing, 3rd Edition, 2018.

- 1. <http://assets.vmou.ac.in/BBA06.pdf>
- 2. <http://vvwccollege.org/wp-content/uploads/2019/08/F.Y.-B.B.A.-Sem-I-Syllabus-New.pdf>
- 3. [http://www.rapodar.ac.in/pdf/elearn/Business%20Communication%20Semester%20I%20notes](http://www.rapodar.ac.in/pdf/elearn/Business%20Communication%20Semester%20I%20notes.pdf) [.pdf](http://www.rapodar.ac.in/pdf/elearn/Business%20Communication%20Semester%20I%20notes.pdf)
- 4. [https://gurukpo.com/Content/BBA/Business\\_Communication.pdf](https://gurukpo.com/Content/BBA/Business_Communication.pdf)
- 5. [https://www.ncsl.org/documents/NLSSA/Communication\\_NLSSA\\_2011.pdf](https://www.ncsl.org/documents/NLSSA/Communication_NLSSA_2011.pdf)

**Programme: B. Com PA Course Code: 20UPA5C16 Course Title: CORE–16- BANKING AND INSURANCE LAW Hours / Week: 4 Year: THIRD Semester: V Credits: 4**

#### **COURSE OBJECTIVES**

- **1.** To understand about the functions of commercial banks and negotiable instruments act.
- **2.** To understand the legal dimensions of insurance and its principles.
- **3.** To know about the IRDA functions and powers.

#### **COURSE OUTCOMES**

After learning the course, the students will be able to

![](_page_46_Picture_319.jpeg)

#### **K1 – Remember; K2 – Understand; K3 – Apply; K4 – Analyze**

![](_page_46_Picture_320.jpeg)

 $S -$ Strong;  $M -$ Medium;  $L -$ Low

#### **Unit-I**

Origin of banking - Banker and Customer – Definition – Relationship - Functions of Commercial Banks – Recent Developments in Banking: RTGS – NEFT – ATM – Mobile Banking.

#### **Unit-II**

Negotiable Instrument Act **-** Crossing - Endorsement - Material Alteration - Payment of cheques: Circumstances for dishonour - Precautions and Statutory Protection of Paying and Collecting Banker -E- cheque

#### **Unit-III**

Insurance: Meaning - Functions - Principles: General, Specific and Miscellaneous. Classification of Insurance**:** Based on Nature, Business and Risk – Impact of LPG on Indian Insurance Industry.

#### **Unit-IV**

Legal dimension of Insurance: Insurance Act, 1938– Life Insurance Act, 1956 – General Insurance Business Act, 1932 – Consumer Protection Act,1986.

#### **Unit-V**

\***IRDA - Mission - Composition of Authority - Duties, Powers and Functions - Powers of Authority - Duties, Powers and Functions- Powers of Central Government in IRDA Functioning.** \*

#### \***Self-Study**

#### **Books for Study:**

- 1. Prof. E. Gordon and Dr. K. Natarajan, *Banking Theory, Law and Practice*, Himalaya Publishing House,  $29<sup>th</sup>$  Edition,  $2021$ .
- 2. Prof. E. Gordon and Dr. P.K. Gupta, *Banking and Insurance*, Himalaya Publishing House, 1st Edition, 2017.

#### **Books for Reference:**

- 1. B.Santhanam, *Banking Theory, Law & Practice (Modern Banking & Indian Banking System)*, Margham Publications, Reprint, 2016.
- 2. Dr. L. Natarajan, *Banking Theory, Law & Practice,* Margham Publications, Reprint, 2016.

- 1. [https://www.icsi.edu/docs/webmodules/Publications/9.1%20Banking%20Law%20-](https://www.icsi.edu/docs/webmodules/Publications/9.1%20Banking%20Law%20-Professional.pdf) [Professional.pdf](https://www.icsi.edu/docs/webmodules/Publications/9.1%20Banking%20Law%20-Professional.pdf)
- 2. [http://oms.bdu.ac.in/ec/admin/contents/86\\_16CCCCM4-16CCCBM4-](http://oms.bdu.ac.in/ec/admin/contents/86_16CCCCM4-16CCCBM4-16CCCCO4_2020051907551563.pdf) [16CCCCO4\\_2020051907551563.pdf](http://oms.bdu.ac.in/ec/admin/contents/86_16CCCCM4-16CCCBM4-16CCCCO4_2020051907551563.pdf)
- 3. <https://www.msuniv.ac.in/Download/Pdf/8c0dacb8731e495>
- 4. <http://nios.ac.in/media/documents/VocInsServices/m2--f2.pdf>
- 5. <https://www.mikerussonline.com/CA/pdfs/1.pdf>
- 6. <http://www.fimt-ggsipu.org/study/bcom314.pdf>

**Programme: B. Com PA Course Code: 20UPA5IN1 / 5CIT** 

# **Course Title: INTERNSHIP TRAINING - I OR INDUSTRIAL TRAININGHours / Week: 5 Year: THIRD Semester: V Credits: 4**

#### **COURSE OBJECTIVE**

**1.** Aim to provide practical exposure to the students.

#### **COURSE OUTCOME**

After learning the course, the students will be able to

![](_page_48_Picture_194.jpeg)

K1-Remember; K2-Understand; K3-Apply; K4-Analyze

![](_page_48_Picture_195.jpeg)

![](_page_48_Picture_196.jpeg)

S-Strong; M-Medium; L-Low

A guide has been allotted to each student by the department. Student can select any auditor office/industry in discussion with the supervisor. Students should maintain a work diary were in weekly work carried out has to be written. Guide and auditor/industry should review the work every week and put his/her signature. The work diary along with internship/industrial training report should be submitted at the time of viva voce.

## **1. CIA Marks Distribution:**

A minimum of two reviews have to be done at the time after internship/industrial training starts and the second review at the time of commencement of report writing. They should be asked to present the work done to the respective guide in the two reviews. The guide will give the marks for CIA as per the norms stated below:

![](_page_48_Picture_197.jpeg)

## **2. End Semester Examination:**

The evaluation for the end semester examination should be as per the norms given below:

![](_page_48_Picture_198.jpeg)

**Course Title: CORE 17-STRATEGIC MANAGEMENT Hours / Week:5**

**Programme: B. Com PA Course Code:20UPA6C17 Year: THIRD Semester: VI Credits: 4**

#### **COURSE OBJECTIVES**

- 1. Understand the internal and external factors influencing business environment and strategic levels in the organization.
- 2. Understand the strategic analysis such as SWOT, TOWS matrix, BCG matrix and portfolio analysis.
- 3. Understand the formulation of marketing, financial, production, logistics and human resource strategy in business.
- 4. Understand the organizational structure and behavioral changes.
- 5. Understand the six-sigma contemporary strategic issues.

## **COURSE OUTCOMES**

After learning the course, the students will be able to

![](_page_49_Picture_295.jpeg)

K1-Remember; K2-Understand; K3-Apply; K4-Analyze

![](_page_49_Picture_296.jpeg)

S-Strong; M-Medium; L-Low

#### **Unit-I**

Business Environment: General Environment – Demographic, Socio- cultural, Macroeconomic, Legal / political, Technological and Global Competitive Environment. Business Policy and Strategic Management: Meaning and nature; Strategic management imperative; Vision, Mission and Objectives; Strategic levels in organizations.

#### **Unit-II**

Strategic Analyses: Situational Analysis – SWOT Analysis, TOWS Matrix, Portfolio

Analysis – BCG Matrix. Strategic Planning: Meaning, stages, alternatives, strategy formulation.

#### **Unit-III**

Formulation of Functional Strategy: Marketing strategy, financial strategy, Production strategy, Logistics strategy, Human resource strategy.

#### **Unit-IV**

Strategy Implementation and Control: Organizational structures; establishing strategic business units; Establishing profit centers by business, product or service, market segment or customer; Leadership and behavioral challenges.

#### **Unit-V**

\***Reaching Strategic Edge: Business Process Reengineering, Benchmarking, Total Quality Management, Six Sigma Contemporary Strategic Issues.** \*

#### **\*Self-Study**

#### **Book for Study:**

1.P. Subbha Rao, *Business Policy and Strategic Management* Himalaya Publishing House, Reprint 2013.

#### **Books for Reference:**

- 1. VSP Rao &V.Harikrishna, *Strategic Management Text and Cases,* Excel Books, 1stedition 2016.
- 2. Howard S. Gitlow, AlanJ. Oppenheim Rosa David M. Levine, *Quality Management,* Tata Mc Grow Hill Publishing co Ltd,  $3^{rd}$ edition 2017.
- 3. Azhar Kazmi, *Business Policy and Strategic Management,* Tata Mc Grow Hill Publishing co Ltd, 7<sup>th</sup>reprint 2016.
- 4. K.Shridara Bhatt, *Quality Management*, Himalaya Publications, 1<sup>st</sup>edition 2015.

- 1. <https://dreamlife24.com/bcom-1st-year-business-environment-notes-english/>
- 2. <https://www.geektonight.com/category/strategic-management/>
- 3. <https://carockstar.files.wordpress.com/2016/05/sm-chapter-5-notes.pdf>
- 4. [http://www.mastermindsindia.com/6.%20STRATEGY%20IMPLEMENTATION%20AND%20C](http://www.mastermindsindia.com/6.%20STRATEGY%20IMPLEMENTATION%20AND%20CONTROL.pdf) [ONTROL.pdf](http://www.mastermindsindia.com/6.%20STRATEGY%20IMPLEMENTATION%20AND%20CONTROL.pdf)
- 5. [https://www.studiestoday.com/concept-strategic-management-ca-ipcc-strategic-management](https://www.studiestoday.com/concept-strategic-management-ca-ipcc-strategic-management-notes-reaching-strategic-edge-156408.html)[notes-reaching-strategic-edge-156408.html](https://www.studiestoday.com/concept-strategic-management-ca-ipcc-strategic-management-notes-reaching-strategic-edge-156408.html)

**Programme: B. Com PA Course Code :20UPA6C18** 

**Course Title: CORE – 18 – INDIRECT TAX Hours / Week: 6**

**Year: THIRD Semester: VI Credits: 5**

#### **COURSE OBJECTIVES**

- 1. To understand the concept of GST and the need for GST in India.
- 2. To understand and analyses the taxable event under GST Supply its meaning and Scope.
- 3. To gain knowledge about the provisions pertaining to levy and collection of CGST and IGST.
- 4. To know the supply of goods or services where GST is payable under forward and reverse charge.

#### **COURSE OUTCOMES**

After learning the course, the students will be able to

![](_page_51_Picture_359.jpeg)

K1-Remember; K2-Understand; K3-Apply; K4-Analyze

![](_page_51_Picture_360.jpeg)

S-Strong; M-Medium; L-Low

#### **UNIT-I**

**GST in India – An Introduction:** Genesis of GST in India – Concept of GST – Need for GST in India – Framework of GST as introduced in India – Benefits of GST – Constitutional Provisions. **Supply under GST:** Introduction – Relevant definitions – Concept of Supply [Section 7 of CGST Act] – Composite and mixed supplies [Section8]

## **UNIT-II**

**Charge of GST:** Introduction – Relevant definitions – Extent & Commencement of GST Law – Inter State supply [Section 7 of the IGST Act] – Intra State supply [Section 8 of the IGST Act] – Supplies in territorial waters [Section 9 of the IGST Act] – Levy & collection of CGST  $\&$ IGST [Section 9 of the CGST Act & Section 5 of the IGST Act] – Composition levy [Section 10 of the CGST Act] – Option to pay tax at concessional rate under Notification No. 2/2019 CT (R) date 07.03.2019.

#### **UNIT-III**

**Exemption from GST:** Introduction – Power to grant exemption from tax [Section 11 of the CGST Act/ section 6 of IGST Act] – Goods exempt from tax – List of services exempt from tax.

#### **UNIT-IV**

**Place of Supply**: Introduction – Relevant definitions – Place of supply of goods other than supply of goods Imported into, or exported from India [Section 10] – Place of Supply of goods imported into, or exported from India [Section 11] – Place of Supply of services where location of supplier of service and the location of the recipient of service is in India [Section 12] – Place of supply of services where location of supplier or location of recipient is outside India [Section 13].

#### **UNIT-V**

\***Time of Supply: Introduction – Relevant definitions – Time of supply of goods [Section 12] – Time of supply of services [Section 13] – Change in rate of tax in respect of supply of goods or services [Section 14]. Value of Supply: Introduction – Relevant definitions – Value of supply [Section 15] – Rules for valuation of supply of goods and/or services.** \*

#### **\*Self-Study**

#### **Books for Study:**

1.ICAI Study Material on *Goods and Services Tax* [https://www.icai.org/post.html?post\\_id=16003](https://www.icai.org/post.html?post_id=16003)

#### **Books for Reference:**

1.V.S.Datey, *Indirect Taxes*, Taxman Publication(p) Ltd, New Delhi, 5<sup>th</sup> Edition, 2015.

2.V.Balachandran, *Indirect Taxation*, Sultan Chand & Co. New Delhi, Revised Edition, 2017.

3.V.K.Gupta, *Indirect Tax*, Sultan Chand & Co, 3 rd Edition, 2015.

- 4.R.Parameswaran and P.Viswanathan*, Indirect Taxes*: *GST and Customs Laws*, Kavin Publications, 1 st Edition, 2018
- 5.Dr.V.Vijayaganesh, *Indirect Taxes* (GST) , Mahalakshmi Publishers, 1 st Edition 2016.

#### **e-resources:**

1[.https://icmai.in/upload/Students/Syllabus2016/Inter/Paper-11-NEW-GST-Revised.pdf](https://icmai.in/upload/Students/Syllabus2016/Inter/Paper-11-NEW-GST-Revised.pdf)

- 2.<https://cleartax.in/s/gst-law-goods-and-services-tax>
- 3[.https://www.srcc.edu/sites/default/files/B.Com\\_.\(H\)\\_Year%20III\(Sem%20VI\)\\_BCH%206.2\\_GST](https://www.srcc.edu/sites/default/files/B.Com_.(H)_Year%20III(Sem%20VI)_BCH%206.2_GST%20and%20Customs%20Law_Week%201_Team%20GST%20SRCC.pdf) [%20and%20Customs%20Law\\_Week%201\\_Team%20GST%20SRCC.pdf](https://www.srcc.edu/sites/default/files/B.Com_.(H)_Year%20III(Sem%20VI)_BCH%206.2_GST%20and%20Customs%20Law_Week%201_Team%20GST%20SRCC.pdf)
- 4.<https://icmai.in/upload/Taxation/IDT/PPT/GST-Place-Supply.pdf>
- 5. [https://www.taxmann.com/bookstore/bookshop/bookfiles/GST%20%20Customs%20Law-001-](https://www.taxmann.com/bookstore/bookshop/bookfiles/GST%20%20Customs%20Law-001-005%20sample%20chapter.pdf) [005%20sample%20chapter.pdf](https://www.taxmann.com/bookstore/bookshop/bookfiles/GST%20%20Customs%20Law-001-005%20sample%20chapter.pdf)

#### **Programme: B.** Com (PA) **Course Code:20UPA6EL1**

#### **Course : ELECTIVE - 1- RESEARCH METHODOLOGY Hours / Week: 5**

# **Year: III Semester: VI Credits: 4**

#### **COURSE OBJECTIVES**

- 1. To make the students to gain knowledge in the basic concept of Research and its process.
- 2. To understand the students to know about the formulation of research problem.
- 3. To gain the ideas about Research design
- 4**.** To provide them to knowledge about data collection, analysis and interpretation of data and prepare research Report.

#### **COURSE OUTCOMES**

After learning the course, the students will be able to

![](_page_53_Picture_349.jpeg)

K1-Remember; K2-Understand; K3-Apply; K4-Analyze

![](_page_53_Picture_350.jpeg)

S-Strong; M-Medium; L-Low

#### **Unit I– Introduction**

Meaning and Definition of Research - Characteristics of Research – Objectives of Research – Types of Research – Process and steps of Research – Research Ethics.

#### **Unit II - Process of Selection and formulation of Research problem**

Problem Selection / Identification of the problem – Sources of research problems – Criteria of a good research problem – Principles of research problem – Hypothesis – Meaning – Sources of Hypothesis – Characteristics of good Hypothesis.

#### **Unit III –Research Design**

Meaning of Research Design – Types of Research Design – Essential steps in preparation of Research Design – Evaluation of the Research Design – A Model Design.

#### **Unit IV - Data Collection and analysis and interpretation of data.**

Main forms of Data Collection responses – Methods of data Collection – Analysis of data – Types of analysis – Statistical tools and analysis – Interpretation of data – Need and Importance - Technique of interpretation.

#### **Unit V-Research Report**

\***Meaning of Research Report– Steps in Organization of Research Report – Types of Report – Significance of Report Writing – Drafting of reports – Contents of a report.** \*

#### **\*Self – Study**

#### **Book for Study:**

1.C.R. Kothari, *Research Methodology Methods and Techniques,* KB Center, Revised Edition, 2014. 2.N Thanulingon, Research Methodology, Himalaya Publication, 2<sup>nd</sup> Edition, 2016.

#### **Book for Reference:**

- 1.Dr Mahesh A Kulkarni, *Research Methodology and Project Work*, Nirali Prakashan, 2<sup>nd</sup> Edition, 2016.
- 2.O. R Krishnaswami and M.Rangnathan, *Methodology of Research in Social Sciences*, Himalaya Publishing House, 8<sup>th</sup> Edition, 2015.
- 3.Dipak Kumar Bhattacharya, *Research Methodology*, Excel Books, 4 th Edition, 2017.
- 4.Dr. Roshan Kumar Bhangdiya, *Research Methodology in Commerce and Management*, Enkay Publishers, 1<sup>st</sup> Edition, 2013.

- 1.<https://rccmindore.com/wp-content/uploads/2015/06/Research-Methodology-Hons-III.pdf>
- 2.<https://www.youtube.com/watch?v=IXN-wIpSTlk>
- 3.<https://gfgc.kar.nic.in/magadi/GenericDocHandler/32-b29ae961-fb2a-413c-91a7-fc8599f21be0.pdf>
- 4.<https://freebcomnotes.blogspot.com/2016/06/data-collection-its-methods.html>
- 5.<https://www.youtube.com/watch?v=YUKlYIOFECU>

**Course Title: CORE – 19 – FINANCIAL MANAGEMENT Hours / Week: 5**

**Year: THIRD Semester: VI Credits: 4**

**Programme: B. Com PA Course Code : 20UPA6C19** 

## **COURSE OBJECTIVES**

1. Enable the learners to understand the Capital budgeting process and techniques.

- 2. To know about the sources of long term funds, lease financing and capital structure.
- 3. To gain knowledge about working capital and its requirements.
- 4. To know the dividend policy and management of retained earnings.

## **COURSE OUTCOMES**

After learning the course, the students will be able to

![](_page_55_Picture_296.jpeg)

![](_page_55_Picture_297.jpeg)

S-Strong; M-Medium; L-Low

**Unit- I**

Financial Management: meaning – Nature - Scope - objectives of financial management. Capital Budgeting: Process, Project formulation & Project Selection, Introduction to Various Capital Budgeting - Techniques; Payback Period Method, Average rate of return, Net Present Value method, IRR, Benefit-Cost Ratio, Capital Rationing.

#### **Unit -II**

Sources of Long-term funds: Equity shares, Preference shares, Debentures, Public deposits, factors affecting long term funds requirements.

## **Unit- III**

Lease financing: Concept, types. Advantages and disadvantages of leasing. Capital Structure: Determinants of Capital Structure, Capital Structure - Theories Cost of Capital, Operating and Financial Leverage.

#### **Unit -IV**

Working Capital: Concepts, factors affecting working capital requirements, determining working capital requirements, Sources of working capital.

#### **Unit- V**

# \***Dividend Decisions: Meaning – Definition – Policy - Consideration in dividend policy - Forms of Dividends - Dividend Theories.** \*

#### \***Self-study**

**Note:** Distribution of marks for Theory – 40% and Problems - 60%

#### **Books for Study**

1.SN Maheshwari, *Financial Management Principles and Practice*, Sultan Chand & Sons, Reprint, 2013.

#### **Books for Reference**

1. Khan and Jain, Financial Management, McGraw Hill Education; 7<sup>th</sup> edition, 2019.

2. Sharma and Sashi Gupta, *Financial Management*, Panchu, 6<sup>th</sup> Edition, 2015.

3.IM Pandey, *Financial Management,* Pearson; 12th edition, 2021.

4.James C Vanhorne, *Financial Management*, Pearson; 13<sup>th</sup> edition, 2018.

5.Prasanna Chandra, *Financial Management*, McGraw Hill; 7<sup>th</sup> edition, 2020.

#### **e-resources:**

[1.http://www.gdcbemina.com/docs/FINANCIAL\\_MANAGEMENT\\_NEW\\_notes.pdf](http://www.gdcbemina.com/docs/FINANCIAL_MANAGEMENT_NEW_notes.pdf)

- [2.https://nios.ac.in/media/documents/srsec319new/319EL16.pdf](https://nios.ac.in/media/documents/srsec319new/319EL16.pdf)
- [3.https://edurev.in/studytube/Lease-Finance-Financial-services--Financial-Market/e75c68ee-76ce-](https://edurev.in/studytube/Lease-Finance-Financial-services--Financial-Market/e75c68ee-76ce-46dc-9125-826400f0d65f_t)[46dc-9125-826400f0d65f\\_t](https://edurev.in/studytube/Lease-Finance-Financial-services--Financial-Market/e75c68ee-76ce-46dc-9125-826400f0d65f_t)
- [4.https://www.scribd.com/document/69147754/BCom-I-Unit-III-Notes-on-Working-Capital-](https://www.scribd.com/document/69147754/BCom-I-Unit-III-Notes-on-Working-Capital-Management)[Management](https://www.scribd.com/document/69147754/BCom-I-Unit-III-Notes-on-Working-Capital-Management)
- [5.https://freebcomnotes.blogspot.com/2016/11/dividend-and-dividend-policy-meaning.html](https://freebcomnotes.blogspot.com/2016/11/dividend-and-dividend-policy-meaning.html)

**Programme: B. Com PA Course Code: 20UPA6C20 Course Title: CORE-20-CYBER LAW Hours / Week: 4 Year: THIRD Semester VI Credits: 4**

# **COURSE OBJECTIVES**

- 1. To understand about the cyber laws in country and security aspects of internet.
- 2. To know about the EDI mechanism in India and Evidence needed to punish the persons involved in cybercrime.
- 3. To gain the knowledge about IT act-2000.

#### **COURSE OUTCOMES**

After learning the course, the students will be able to

![](_page_57_Picture_305.jpeg)

K1-Remember; K2-Understand; K3-Apply; K4-Analyze

![](_page_57_Picture_306.jpeg)

S-Strong; M-Medium; L-Low

#### **Unit I**

Cyber Law: Introduction - Concept of Cyberspace-E-Commerce in India - Privacy factors in E- Commerce - cyber law in E-Commerce – Contract Aspects**.**

#### **Unit II**

Security Aspects: Introduction - Technical aspects of Encryption - Digital Signature - Data Security. Intellectual Property Aspects: WIPO-GII-ECMS - Indian Copy rights act on soft propriety works - Indian Patents act on soft propriety works.

#### **Unit III**

Evidence Aspects: Evidence as part of the law of procedures  $-$  Applicability of the law of Evidence on Electronic Records - The Indian Evidence Act1872. Criminal aspect: Computer Crime - Factors influencing Computer Crime - Strategy for prevention of computer crime - Amendments to Indian Penal code1860 – Mobile Hacking.

#### **Unit IV**

Global Trends - Legal frame work for Electronic Data Interchange: EDI Mechanism - Electronic Data Interchange Scenario in India

#### **Unit V**

\***The Information Technology Act 2000 – Definitions–Authentication of Electronic Records - Electronic Governance - Digital Signature Certificates.** \*

## \***Self-study**

#### **Books for Study:**

1. Suresh T. Viswanathan, *The Indian Cyber Law*, Bharat Law House, New Delhi, 5<sup>th</sup> Edition, 2015.

#### **Book for Reference:**

- 1. Pavan Duggal*, Text Book on Cyber Law,* Universal Publications, 1 st Edition, 2015.
- 2. Sushma Arora & Raman Arora, *Cyber Crimes and Laws,* Taxmann's, 11th Edition, 2016.

- 1. [https://edurev.in/studytube/Cyber-Laws-Legal-Aspects-of-E-Commerce/0a27d026-9075-43e1-](https://edurev.in/studytube/Cyber-Laws-Legal-Aspects-of-E-Commerce/0a27d026-9075-43e1-8874-73d2e25f982c_t) [8874-73d2e25f982c\\_t](https://edurev.in/studytube/Cyber-Laws-Legal-Aspects-of-E-Commerce/0a27d026-9075-43e1-8874-73d2e25f982c_t)
- 2.<https://sdak24.com/unit-5-security-and-legal-aspects-of-e-commence-bcom-notes/>
- 3. [https://www.indiacode.nic.in/bitstream/123456789/6819/1/indian\\_evidence\\_act\\_1872.pdf](https://www.indiacode.nic.in/bitstream/123456789/6819/1/indian_evidence_act_1872.pdf)
- 4.<https://datatrans-inc.com/what-is-edi/>
- 5. [https://edurev.in/studytube/Unit-4-Topic-The-Informational-Tech--Act--2000--B-/4334b347-f7b8-](https://edurev.in/studytube/Unit-4-Topic-The-Informational-Tech--Act--2000--B-/4334b347-f7b8-4ef8-97be-e55d9337b93a_p) [4ef8-97be-e55d9337b93a\\_p](https://edurev.in/studytube/Unit-4-Topic-The-Informational-Tech--Act--2000--B-/4334b347-f7b8-4ef8-97be-e55d9337b93a_p)

# **Programme: B. Com PA Course Code: 20UPA6IN2 / 6CPR Course Title: INTERNSHIP TRAINING – II OR PROJECT WORK Hours / Week: 5 Year: THIRD Semester: VI Credits: 4**

#### **COURSE OBJECTIVE**

**1.** Aim to provide practical exposure to the students.

#### **COURSE OUTCOME**

After learning the course, the students will be able to

![](_page_59_Picture_201.jpeg)

CO1 S S S S S S S S S S

K1-Remember; K2-Understand; K3-Apply; K4-Analyze

PO1 | PO2 | PO3 | PO4 | PO5 | | PSO1 | PSO2 | PSO3 | PSO4 | PSO5

S-Strong; M-Medium; L-Low

A guide has been allotted to each student by the department. Student can select any auditor office/research topic in discussion with the supervisor. Students should maintain a work diary where in weekly work carried out has to be written. Guide should review the work every week and put his/her signature. The work diary along with internship training/research report should be submitted at the time of viva voce.

#### **3. CIA Marks Distribution:**

A minimum of two reviews have to be done at the time after internship training/research work starts with finalizing the questionnaire/identifying the primary data and the second review at the time of commencement of report writing. They should be asked to present the work done to the respective guide in the two reviews. The guide will give the marks for CIA as per the norms stated below:

![](_page_59_Picture_202.jpeg)

## **4. End Semester Examination:**

The evaluation for the end semester examination should be as per the norms given below:

![](_page_59_Picture_203.jpeg)